# **LEARNING OUTCOME BASED VOCATIONAL CURRICULUM**

# **JOB ROLE:**

# **Roto Artist**

**(QUALIFICATION PACK: Ref. Id. MES/Q3504) SECTOR: Media and Entertainment**

**Sub-Sector: Film, Television, Animation, Advertising NSQF Level 4**

# **Classes 11 and 12**

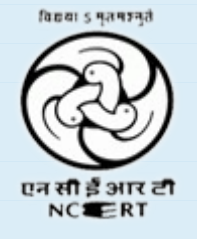

**PSS CENTRAL INSTITUTE OF VOCATIONAL EDUCATION Shyamla Hills, Bhopal – 462 002, M.P., India [www.psscive.ac.in](http://www.psscive.ac.in/)**

# **LEARNING OUTCOME BASED VOCATIONAL CURRICULUM**

# **JOB ROLE: Roto Artist (QUALIFICATION PACK: Ref. Id. MES/Q3504)**

# **SECTOR: Media and Entertainment**

**Sub-Sector: Film, Television, Animation, Advertising NSQF Level 4**

# **Classes 11 and 12**

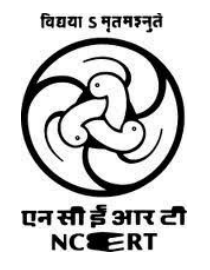

**PSS CENTRAL INSTITUTE OF VOCATIONAL EDUCATION Shyamla Hills, Bhopal – 462 002, M.P., India www.psscive.ac.in**

### **LEARNING OUTCOME BASED CURRICULUM**

### **Roto Artist**

**Media and Entertainment Sector**

**January, 2021**

## **© PSSCIVE, 2021 http://www.psscive.ac.in**

No part of this work may be reproduced, stored in a retrieval system, or transmitted in any form or by any means, electronic, mechanical, photocopying, microfilming, recording or otherwise, without written permission from the Publisher, with the exception of any material supplied specifically for the purpose of being used by the purchaser of the work.

The views and opinions expressed in this publication are those of the contributors/ authors and do not necessarily reflect the views and policies of PSS Central Institute of Vocational Education, Bhopal. The PSSCIVE does not guarantee the accuracy of the data included in this publication and accepts no responsibility for any consequence of their use.

## **FOREWORD**

**T**he Pandit Sunderlal Sharma Central Institute of Vocational Education (PSSCIVE) a constituent of the National Council of Educational Research and Training (NCERT) is spearheading the efforts of developing learning outcome based curricula and courseware aimed at integrating both vocational and general qualifications to open pathways of career progression for students. It is a part of Centrally Sponsored Scheme of Vocationalisation of Secondary and Higher Secondary Education (CSSVSHSE) launched by the Ministry of Human Resource Development, Government of India in 2012. The PSS Central Institute of Vocational Education (PSSCIVE) is developing curricula under the project approved by the Project Approval Board (PAB) of *Rashtriya Madhyamik Shiksha Abhiyan* (RMSA). The main purpose of the competency based curricula is to bring about the improvement in teaching-learning process and working competences through learning outcomes embedded in the vocational subject.

It is a matter of great pleasure to introduce this learning outcome based curriculum as part of the vocational training packages for the job role of **Media and Entertainment – Roto Artist.** The curriculum has been developed for the secondary students of vocational education and is aligned to the National Occupation Standards (NOSs) of a job role identified and approved under the National Skill Qualification Framework (NSQF).

The curriculum aims to provide children with employability and vocational skills to support occupational mobility and lifelong learning. It will help them to acquire specific occupational skills that meet employers' immediate needs. The teaching process is to be performed through the interactive sessions in classrooms, practical activities in laboratories and workshops, projects, field visits, and professional experiences.

The curriculum has been developed and reviewed by a group of experts and their contributions are greatly acknowledged. The utility of the curriculum will be adjudged by the qualitative improvement that it brings about in teaching-learning. The feedback and suggestions on the content by the teachers and other stakeholders will be of immense value to us in bringing about further improvement in this document.

> Hrushikesh Senapaty **Director** National Council of Educational Research & Training

## **PREFACE**

**I**ndia today stands poised at a very exciting juncture in its saga. The potential for achieving inclusive growth are immense and the possibilities are equally exciting. The world is looking at us to deliver sustainable growth and progress. To meet the growing expectations, India will largely depend upon its young workforce. The much-discussed demographic dividend will bring sustaining benefits only if this young workforce is skilled and its potential is channelized in the right direction.

In order to fulfill the growing aspirations of our youth and the demand of skilled human resource, the Ministry of Human Resource Development (MHRD), Government of India introduced the revised Centrally Sponsored Scheme of Vocationalisation of Secondary and Higher Secondary Education that aims to provide for the diversification of educational opportunities so as to enhance individual employability, reduce the mismatch between demand and supply of skilled manpower and provide an alternative for those pursuing higher education. For spearheading the scheme, the PSS Central Institute of Vocational Education (PSSCIVE) was entrusted the responsibility to develop learning outcome based curricula, student workbooks, teacher handbooks and e-learning materials for the job roles in various sectors, with growth potential for employment.

The PSSCIVE firmly believes that the vocationalisation of education in the nation need to be established on a strong footing of philosophical, cultural and sociological traditions and it should aptly address the needs and aspirations of the students besides meeting the skill demands of the industry. The curriculum, therefore, aims at developing the desired professional, managerial and communication skills to fulfill the needs of the society and the world of work. In order to honor its commitment to the nation, the PSSSCIVE has initiated the work on developing learning outcome based curricula with the involvement of faculty members and leading experts in respective fields. It is being done through the concerted efforts of leading academicians, professionals, policy makers, partner institutions, Vocational Education and Training experts, industry representatives, and teachers. The expert group through a series of consultations, working group meetings and use of reference materials develops a National Curriculum. Currently, the Institute is working on developing curricula and course-ware for over 100 job roles in various sectors.

We extend our gratitude to all the contributors for selflessly sharing their precious knowledge, acclaimed expertise, and valuable time and positively responding to our request for development of curriculum. We are grateful to MHRD and NCERT for the financial support and cooperation in realising the objective of providing learning outcome based modular curricula and course-ware to the States and other stakeholders under the PAB (Project Approval Board) approved project of *Rashtriya Madhyamik Shiskha Abhiyan* (RMSA) of MHRD.

Finally, for transforming the proposed curriculum design into a vibrant reality of implementation, all the institutions involved in the delivery system shall have to come together with a firm commitment and they should secure optimal community support. The success of this curriculum depends upon its effective implementation and it is expected that the managers of vocational education and training system, including subject teachers will make efforts to create better facilities, develop linkages with the world of work and foster a conducive environment as per the content of the curriculum document.

The PSSCIVE, Bhopal remains committed in bringing about reforms in the vocational education and training system through the learner-centric curricula and course-ware. We hope that this document will prove useful in turning out more competent Indian workforce for the 21st Century.

> **RAJESH P. KHAMBAYAT**  *Joint Director PSS Central Institute of Vocational Education*

## **ACKNOWLEDGMENT**

On behalf of the team at the PSS Central Institute of Vocational Education (PSSCIVE) we are grateful to the members of the Project Approval Board (PAB) *of* Rashtriya Madhyamik Shiksha Abhiyan (RMSA) and the officials of the Ministry of Human Resource Development (MHRD), Government of India for the financial support to the project for development of curricula.

We are grateful to the Director, NCERT for his support and guidance. We also acknowledge the contributions of our colleagues at the Technical Support Group of RMSA, MHRD, RMSA Cell at the National Council of Educational Research and Training (NCERT), National Skill Development Agency (NSDA) and National Skill Development Corporation (NSDC) and Media and Entertainment Sector Skill Council (MES) for their academic support and cooperation.

We are grateful to the expert contributors and Deepak D. Shudhalwar, Professor (CSE), PSSCIVE, for their earnest effort and contributions in the development of this learning outcome based curriculum. Their contributions are dully acknowledged.

The contributions made by Vinay Swarup Mehrotra, Professor and Head, Curriculum Development and Evaluation Centre (CDEC), Vipin Kumar Jain, Associate Professor and Head, Programme Planning and Monitoring Cell (PPMC) and Deepak Shudhalwar, Professor (CSE), Head, Computer and ICT Centre, PSSCIVE in development of the curriculum for the employability skills are duly acknowledged.

We are also grateful to the Course Coordinator Deepak D. Shudhalwar, Professor (CSE), Head, Computer and ICT Centre, PSSCIVE, for bringing out this curriculum in the final form.

### **PSSCIVE Team**

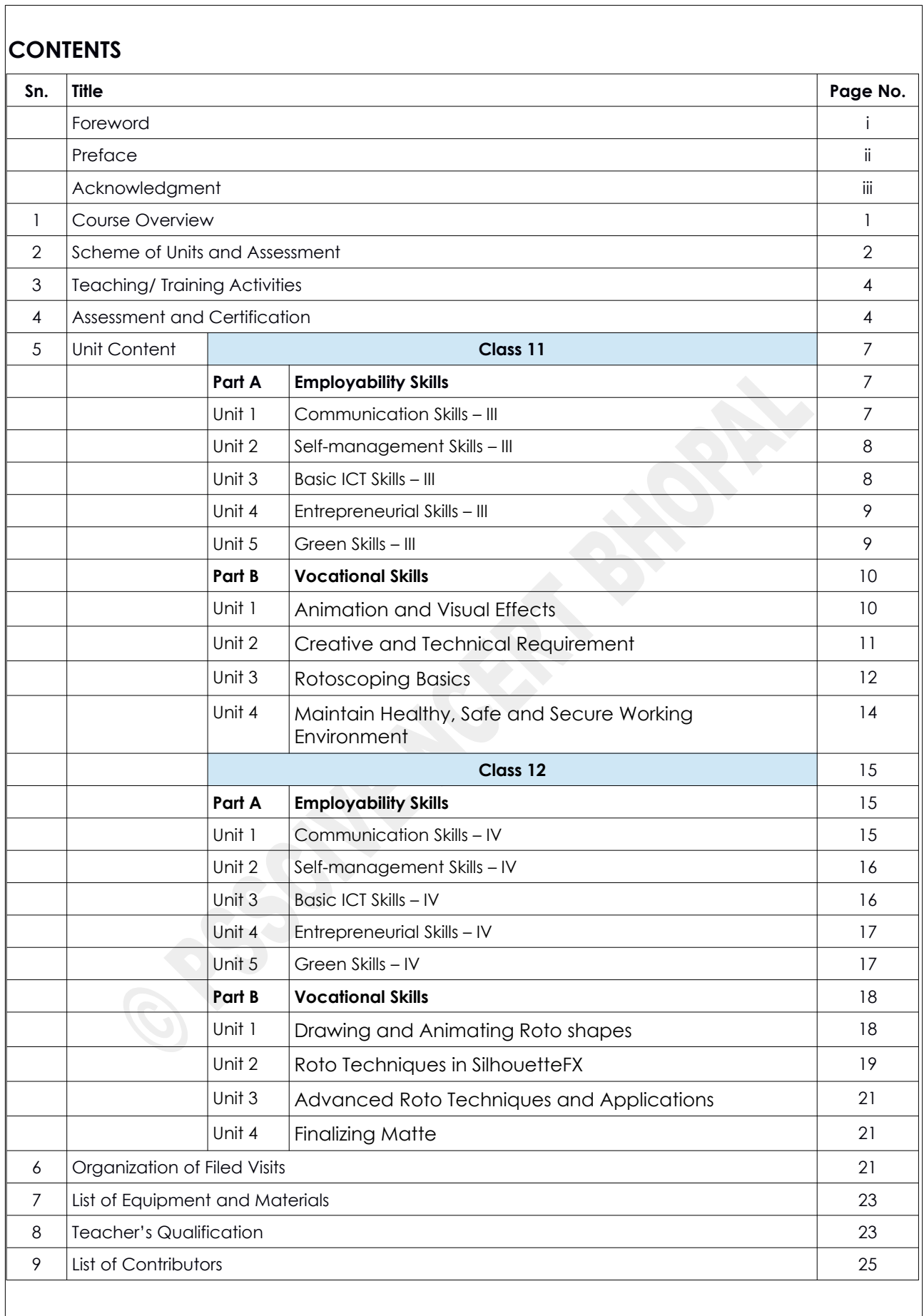

## **1. COURSE OVERVIEW**

## **COURSE TITLE: Roto Artist**

Roto artist in the Media & Entertainment Industry is also known as a Rotoscopy artist. Individuals at this job need to break content down into individual frames/elements and alter/re-create content in accordance to requirements. This job requires the individual to have a good understanding of the fundamentals and principles of film-making. The individual must know the fundamentals of depth and should possess good drawing and illustration skills. The individual must have a good working knowledge of rotoscopy software including Nuke, After Effects, Silhouette etc.

After completion of the job role on Roto Artist, the candidate may opt a career as a VFX Artist.

**COURSE OUTCOMES:** On completion of the course, students should be able to:

- $\checkmark$  Apply effective oral and written communication skills to interact with customers;
- $\checkmark$  Identify the principal components of a computer system;
- $\checkmark$  Demonstrate the basic skills of using computer;
- $\checkmark$  Demonstrate self-management skills:
- $\checkmark$  Demonstrate the ability to provide a self-analysis in context of entrepreneurial skills;
- $\checkmark$  Demonstrate the knowledge of the importance of green skills in meeting the challenges of sustainable development and environment protection;
- $\checkmark$  Understand the creative and technical requirements and expectations in terms of quality of deliverables and timelines.
- $\checkmark$  Determine key post-production processes that would be involved to produce the desired outcome and chart-out the process workflow (Supervisor).
- $\checkmark$  Translate expectations into effort estimates for each process and prepare a work plan, keeping in mind the impact on the production budget, timelines and technical viability.
- $\checkmark$  Gather raw footage/material and select relevant material that can be used for postproduction.
- $\checkmark$  Ingest the footage/keep the material ready for the post-production process.
- $\checkmark$  Save back-ups for interim work-products in the appropriate file formats.
- $\checkmark$  Ensure final work-products are prepared in appropriate file formats (such as mp4, avi, wmv, mpg and mov) and appropriate medium (such as DVD, film, tape and digital) compatible with intended distribution/exhibition mediums.
- $\checkmark$  Clear logs/data and keep the software and equipment ready for future use.
- $\checkmark$  Use the software to break the content down into individual frames in accordance to requirements.
- $\checkmark$  Ensure that the work-products meet roto-scopy objectives and quality standards and are ready for compositing.
- $\checkmark$  Identify the people responsible for health and safety in the workplace, including those to contact in case of an emergency.
- $\checkmark$  Identify security signals e.g. fire alarms and places such as staircases, fire warden stations, first aid and medical rooms.
- $\checkmark$  Identify aspects of your workplace that could cause potential risk to own and others health and safety
- $\checkmark$  Ensure own personal health and safety, and that of others in the workplace though precautionary measures

**COURSE REQUIREMENTS:** The learner should have basic knowledge of science.

**COURSE LEVEL:** This course can be taken up at Intermediate level in Class 11 and Class 12.

**COURSE DURATION: Total : 600 hours** (Class 11 : 300 hours, Class 12 : 300 hours)

## **2. SCHEME OF UNITS AND ASSESSMENT**

This course is a planned sequence of instructions consisting of Units meant for developing employ- $|$ ability and vocational competencies of students of Class 11 and 12 opting for vocational subject $|$ along with general education subjects. The unit-wise distribution of hours and marks for Class 11 is as follows :

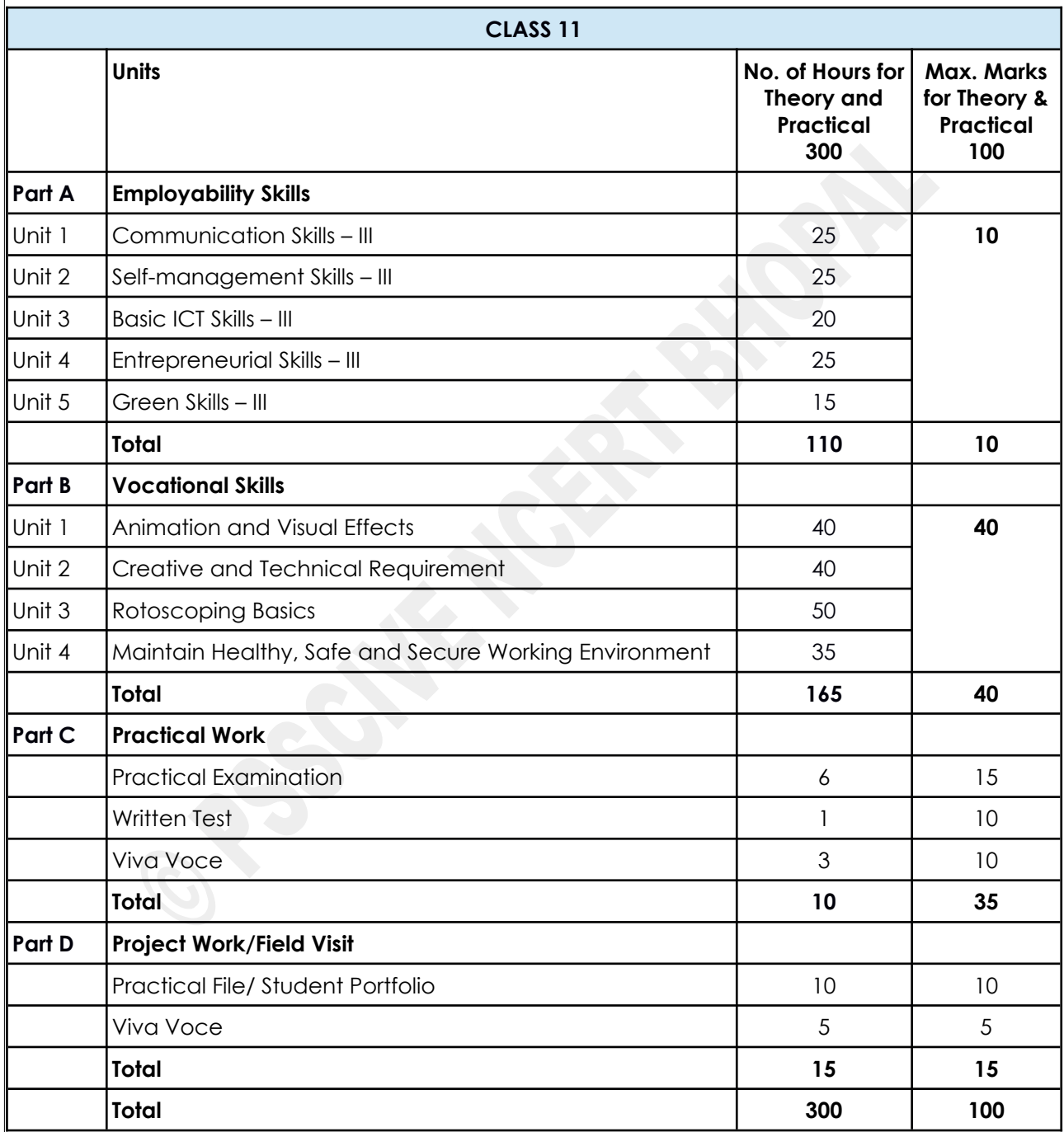

Curriculum: Roto Artist

The unit-wise distribution of hours and marks for **Class 12** is as follows:

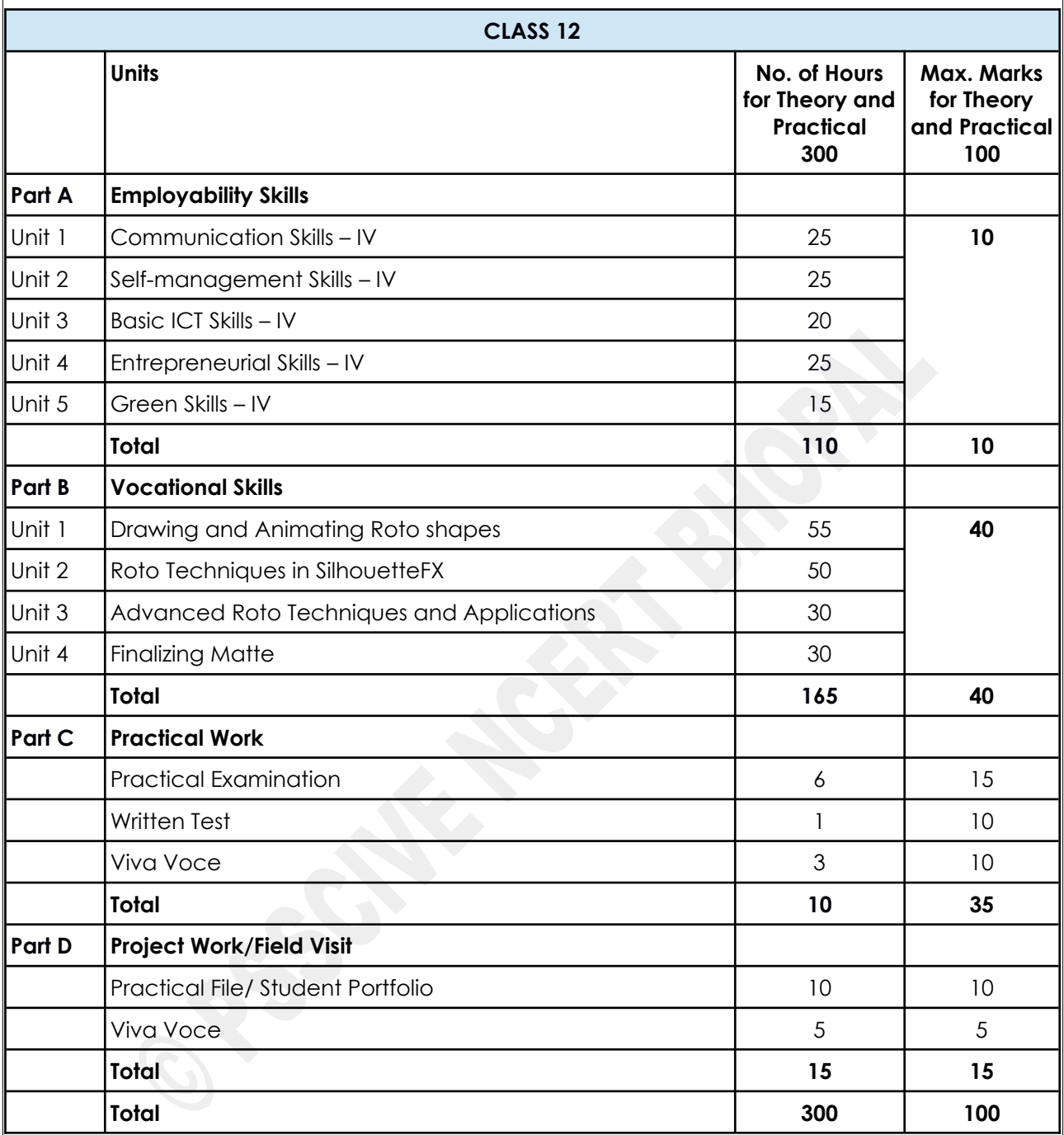

## **3. TEACHING/TRAINING ACTIVITIES**

The teaching and training activities have to be conducted in classroom, laboratory/ workshops and field visits. Students should be taken to field visits for interaction with experts and to expose them to the various tools, equipment, materials, procedures and operations in the workplace.

Special emphasis should be laid on the occupational safety, health and hygiene during the training and field visits.

### **CLASSROOM ACTIVITIES**

Classroom activities are an integral part of this course and interactive lecture sessions, followed by discussions should be conducted by trained vocational teachers. Vocational teachers should make effective use of a variety of instructional aids, such as audio-video materials, colour slides, charts, diagrams, models, exhibits, hand-outs, online teaching materials, etc. to transmit knowledge and impart training to the students.

### **PRACTICAL WORK IN LABORATORY/WORKSHOP**

Practical work may include but not limited to hands-on-training, simulated training, role play, case based studies, exercises, etc. Equipment and supplies should be provided to enhance hands-on learning experience of students. Only trained personnel should teach specialized techniques. A training plan that reflects tools, equipment, materials, skills and activities to be performed by the students should be submitted by the vocational teacher to the Head of the Institution.

### **FIELD VISITS/ EDUCATIONAL TOUR**

In field visits, children will go outside the classroom to obtain specific information from experts or to make observations of the activities. A checklist of observations to be made by the students during the field visits should be developed by the Vocational Teachers for systematic collection of information by the students on the various aspects. Principals and Teachers should identify the different opportunities for field visits within a short distance from the school and make necessary arrangements for the visits. At least three field visits should be conducted in a year.

## **4. ASSESSMENT AND CERTIFICATION**

**U**pon successful completion of the course by the candidate, the Central/ State Examination Board for Secondary Education and the respective Sector Skill Council will certify the competencies.

The National Skills Qualifications Framework (NSQF) is based on outcomes referenced to the National Occupation Standards (NOSs), rather than inputs. The NSQF level descriptors, which are the learning outcomes for each level, include the process, professional knowledge, professional skills, core skills and responsibility. The assessment is to be undertaken to verify that individuals have the knowledge and skills needed to perform a particular job and that the learning programme undertaken has delivered education at a given standard. It should be closely linked to certification so that the individual and the employer could come to know the competencies acquired through the vocational subject or course. The assessment should be reliable, valid, flexible, convenient, cost effective and above all it should be fair and transparent. Standardized assessment tools should be used for assessment of knowledge of students. Necessary arrangements should be made for using technology in assessment of students.

### **KNOWLEDGE ASSESSMENT (THEORY)**

Knowledge Assessment should include two components: one comprising of internal assessment and second an external examination, including theory examination to be conducted by the Board. The assessment tools shall contain components for testing the knowledge and application of knowledge. The knowledge test can be objective paper based test or short structured questions based on the content of the curriculum.

### **WRITTEN TEST**

It allows candidates to demonstrate that they have the knowledge and understanding of a given topic. Theory question paper for the vocational subject should be prepared by the subject experts comprising group of experts of academicians, experts from existing vocational subject experts/teachers, and subject experts from university/colleges or industry. The respective Sector Skill Council should be consulted by the Central/State Board for preparing the panel of experts for question paper setting and conducting the examinations.

The blue print for the question paper may be as follows:

### **Duration: 3 hrs Max. Mark: 30**

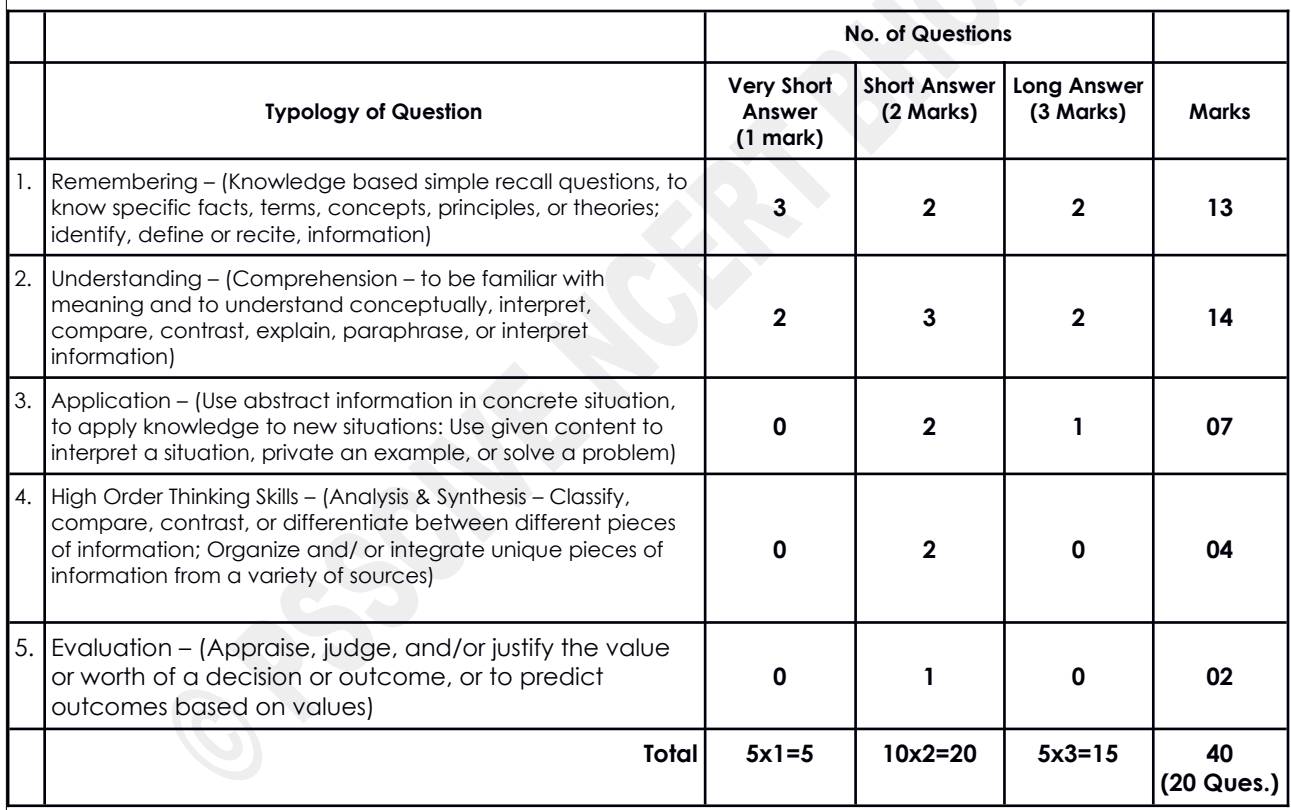

### **SKILL ASSESSMENT (PRACTICAL)**

Assessment of skills by the students should be done by the assessors/examiners on the basis of practical demonstration of skills by the candidate, using a competency checklist. The competency checklist should be developed as per the National Occupation Standards (NOSs) given in the Qualification Pack for the Job Role to bring about necessary consistency in the quality of assessment across different sectors and Institutions. The student has to demonstrate competency against the performance criteria defined in the National Occupation Standards and the assessment will indicate that they are 'competent', or are 'not yet competent'. The assessors assessing the skills of the students should possess a current experience in the industry and should

### Curriculum: Roto Artist

have undergone an effective training in assessment principles and practices. The Sector Skill Councils should ensure that the assessors are provided with the training on the assessment of competencies.

Practical examination allows candidates to demonstrate that they have the knowledge and understanding of performing a task. This will include hands-on practical exam and viva voce. For practical, there should be a team of two evaluators – the subject teacher and the expert from the relevant industry certified by the Board or concerned Sector Skill Council. The same team of examiners will conduct the viva voce.

**Project Work** (individual or group project) is a great way to assess the practical skills on a certain time period or timeline. Project work should be given on the basis of the capability of the individual to perform the tasks or activities involved in the project. Projects should be discussed in the class and the teacher should periodically monitor the progress of the project and provide feedback for improvement and innovation. Field visits should be organised as part of the project work. Field visits can be followed by a small-group work/project work. When the class returns from the field visit, each group might be asked to use the information that they have gathered to prepare presentations or reports of their observations. Project work should be assessed on the basis of practical file or student portfolio.

**Student Portfolio** is a compilation of documents that supports the candidate's claim of competence. Documents may include reports, articles, photos of products prepared by students in relation to the unit of competency.

**Viva voce** allows candidates to demonstrate communication skills and content knowledge. Audio or video recording can be done at the time of viva voce. The number of external examiners would be decided as per the existing norms of the Board and these norms should be suitably adopted/adapted as per the specific requirements of the vocational subject. Viva voce should also be conducted to obtain feedback on the student's experiences and learning during the project work/field visits.

### **CONTINUOUS AND COMPREHENSIVE EVALUATION**

Continuous and Comprehensive Evaluation (CCE) refers to a system of school-based evaluation of students that covers all aspects of student's development. In this scheme, the term `continuous' is meant to emphasize that evaluation of identified aspects of students `growth and development' is a continuous process rather than an event, built into the total teaching-learning process and spread over the entire span of academic session. The second term `comprehensive' means that the scheme attempts to cover both the scholastic and the co-scholastic aspects of students' growth and development. For details, the CCE manual of Central Board of Secondary Education (CBSE) or the guidelines issued by the State Boards on the procedure for CCE should be followed by the Institutions.

## **5. UNIT CONTENTS**

## **CLASS 11**

## **Part A: Employability Skills**

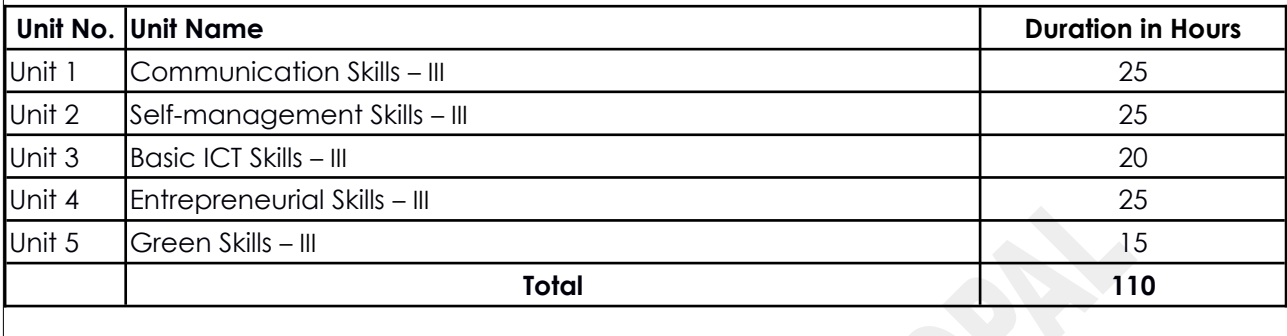

## **Unit 1: Communication Skills – III**

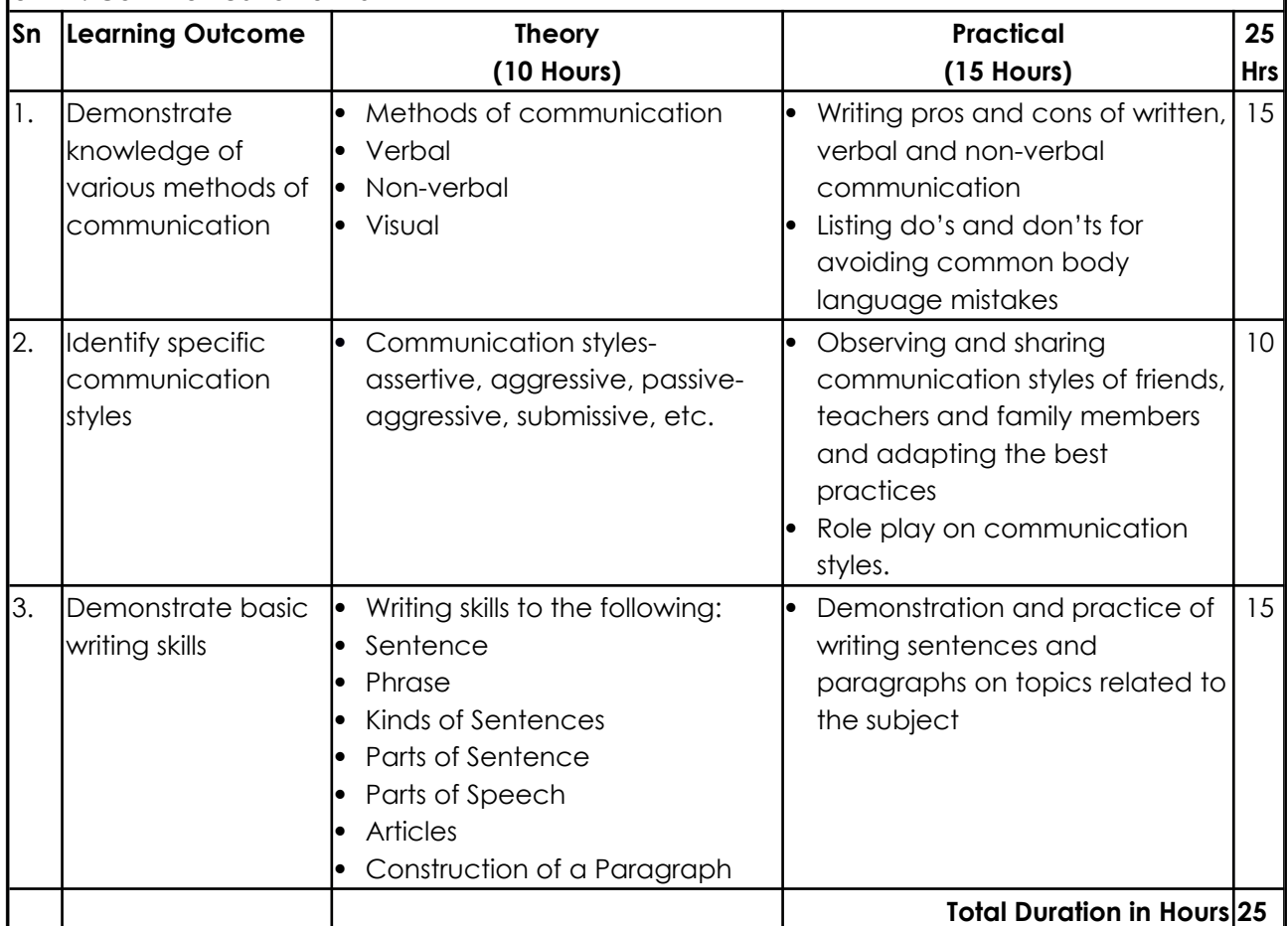

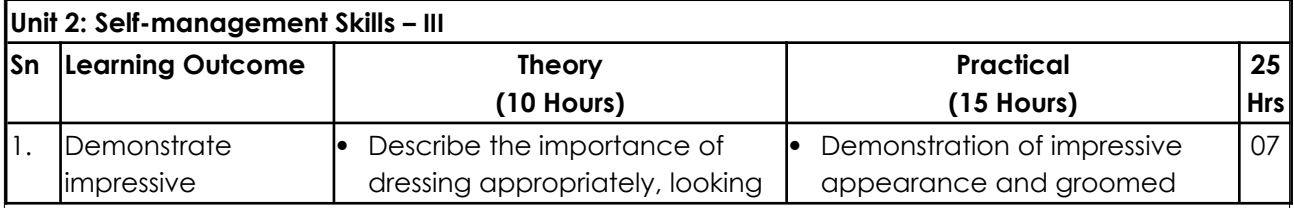

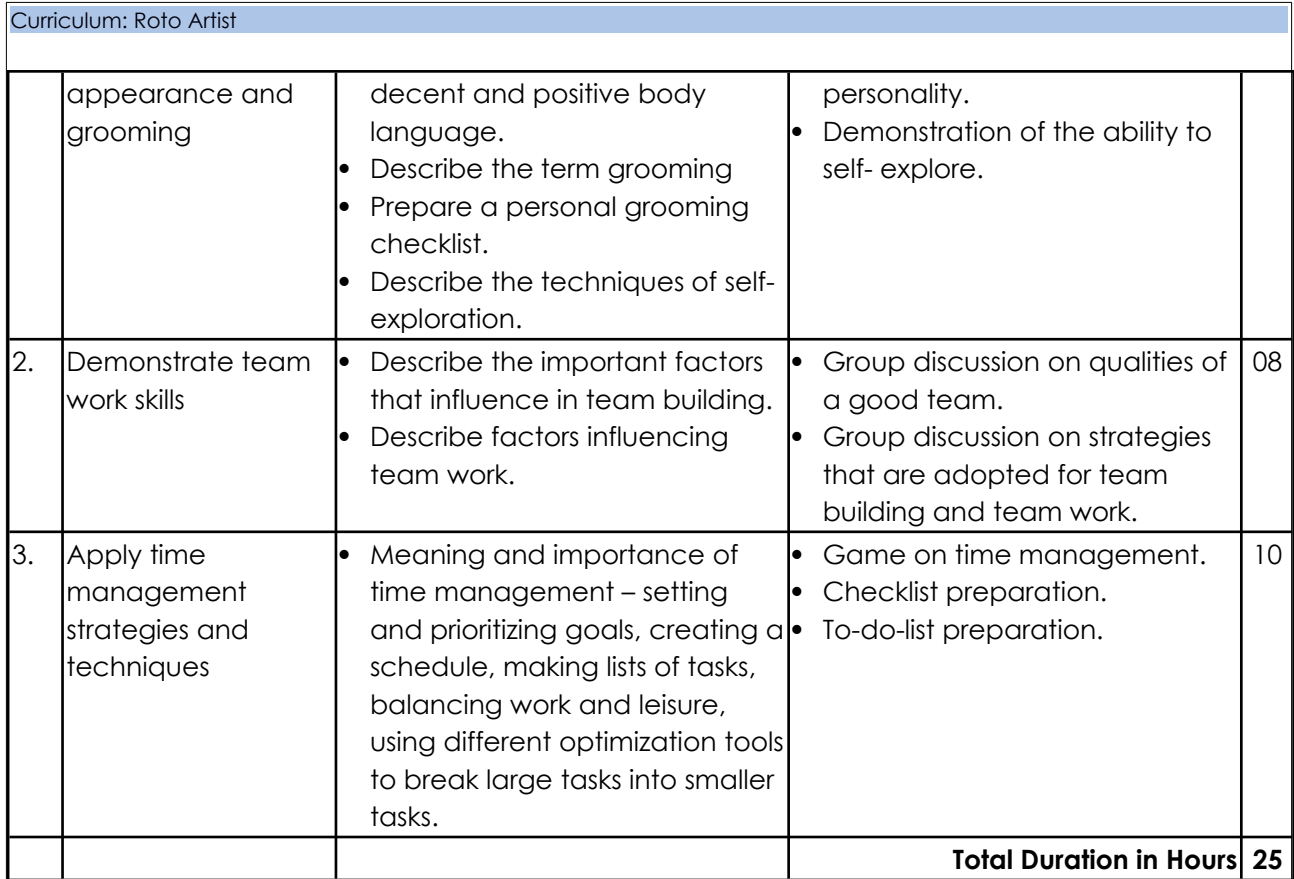

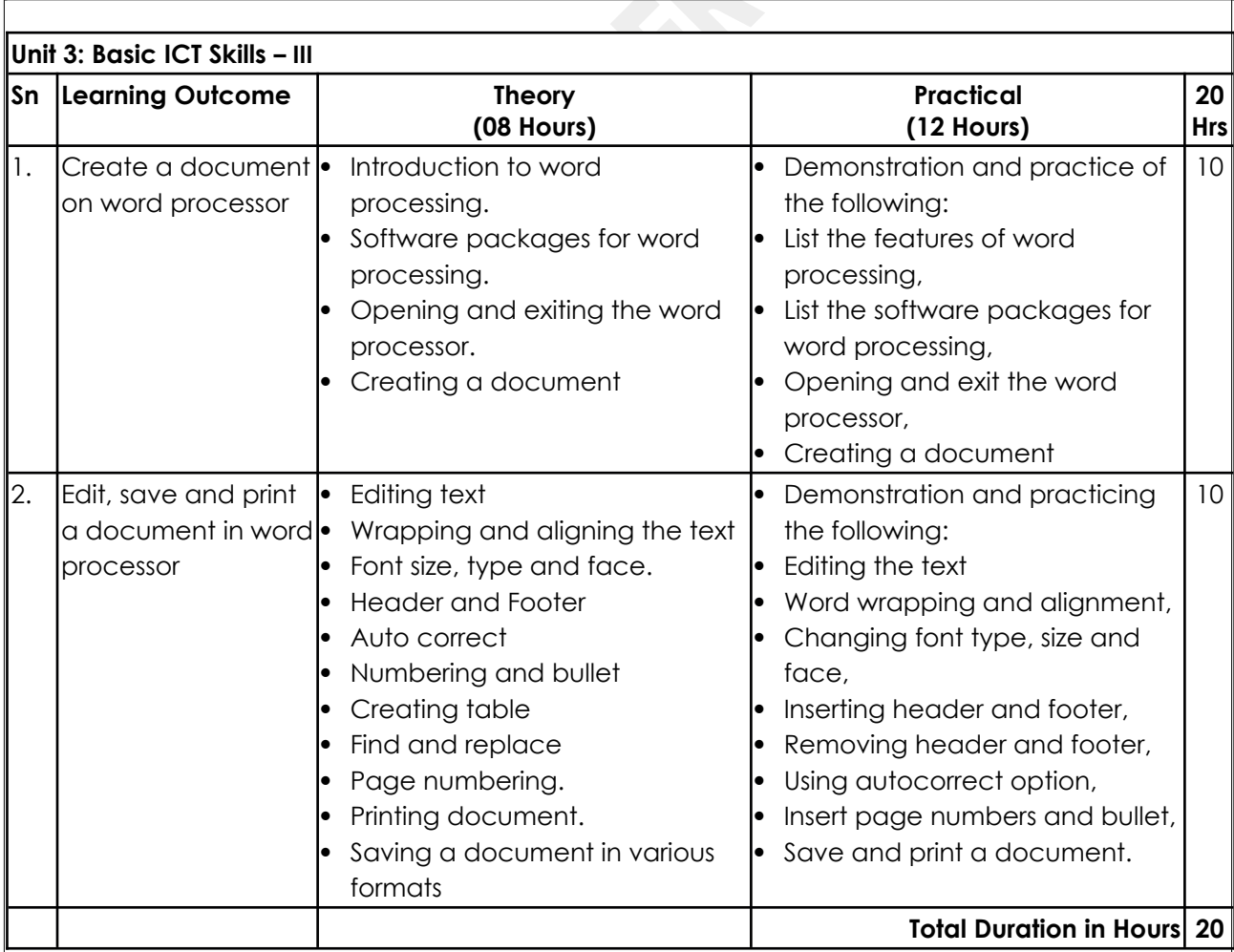

 $\overline{\phantom{a}}$ 

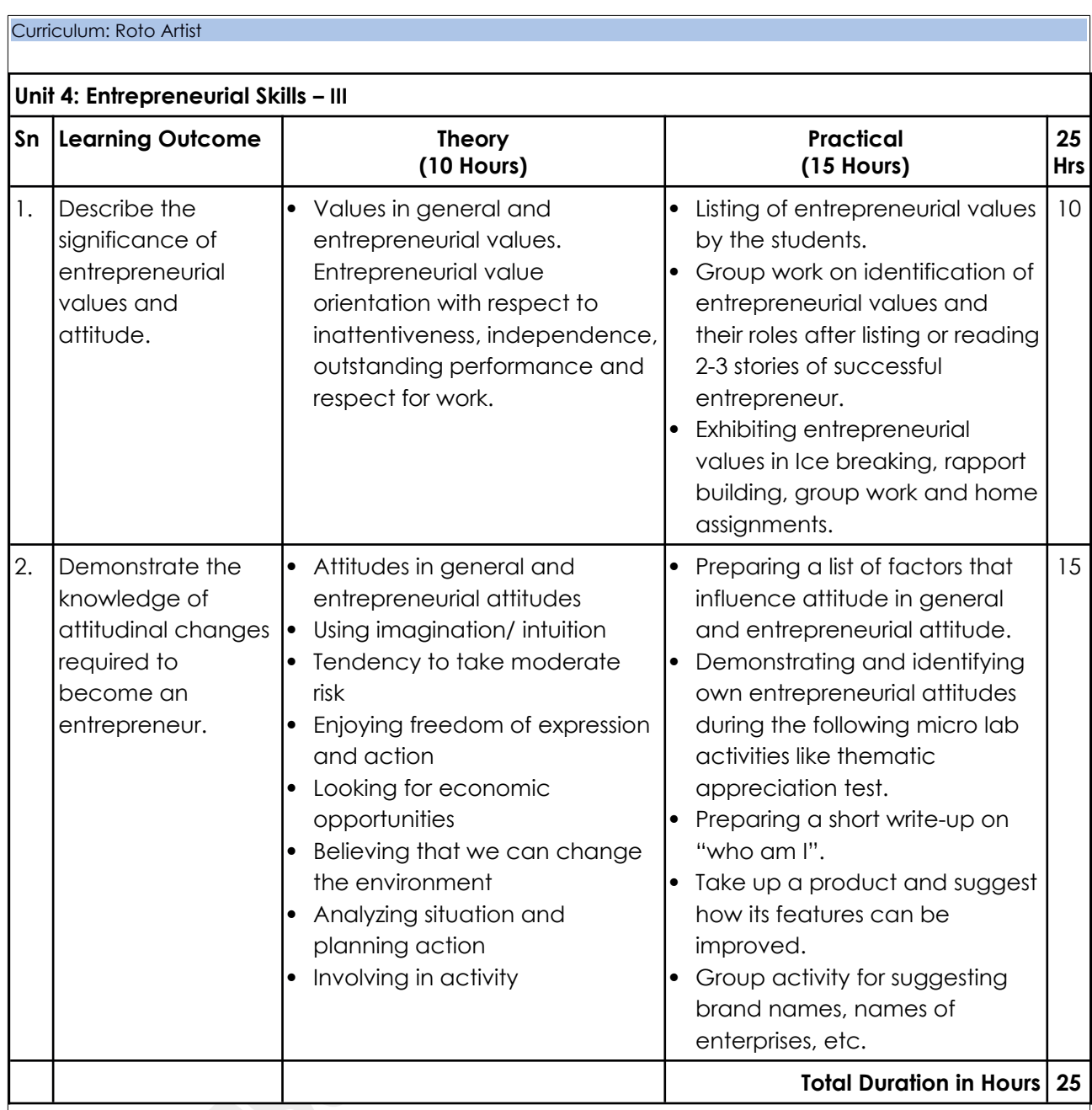

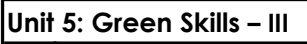

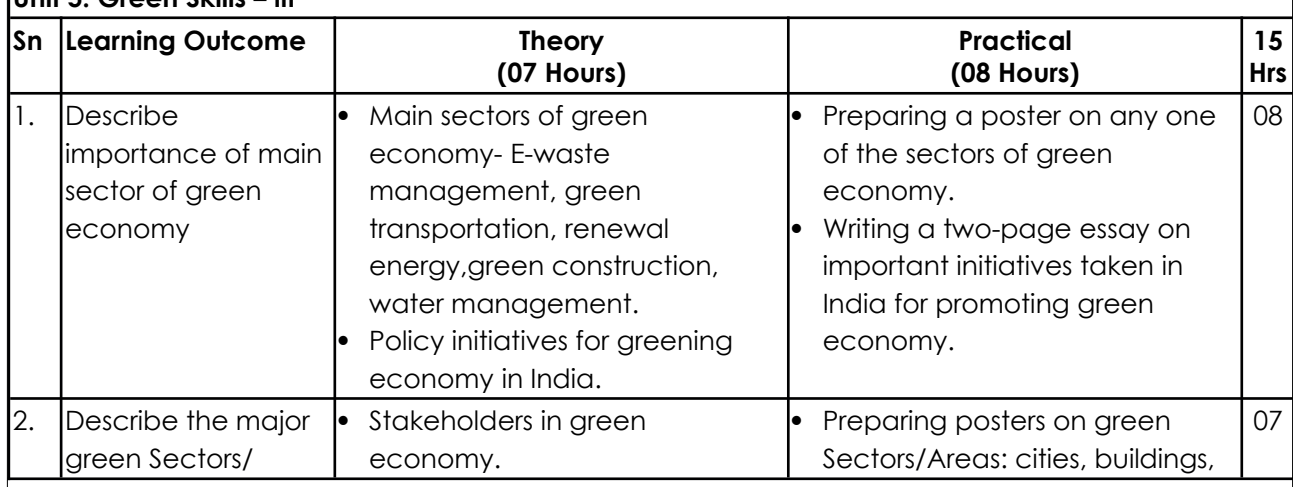

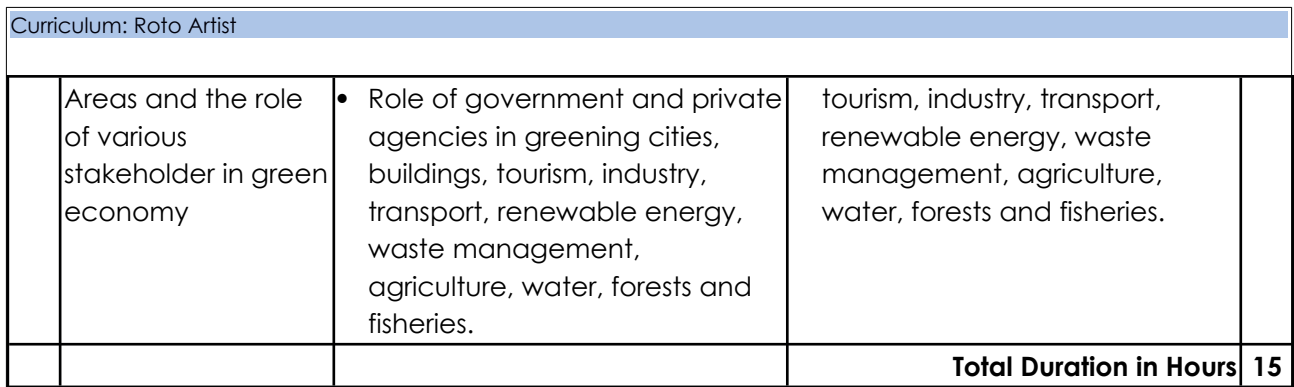

## **Class XI, Part B: Vocational Skills**

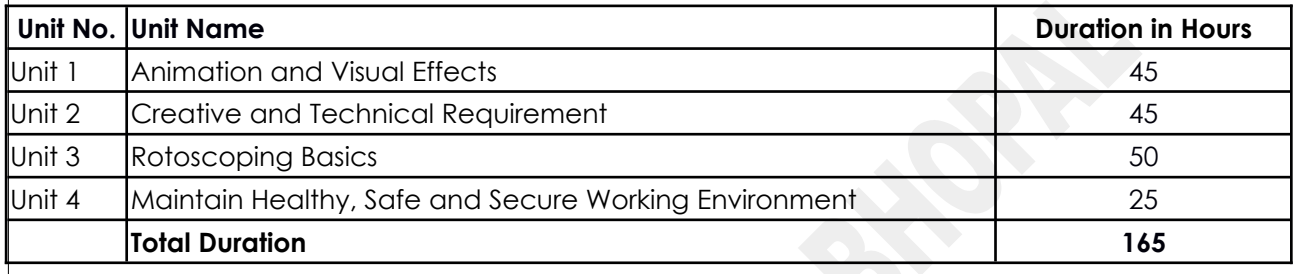

## **Unit 1: Animation and Visual Effects**

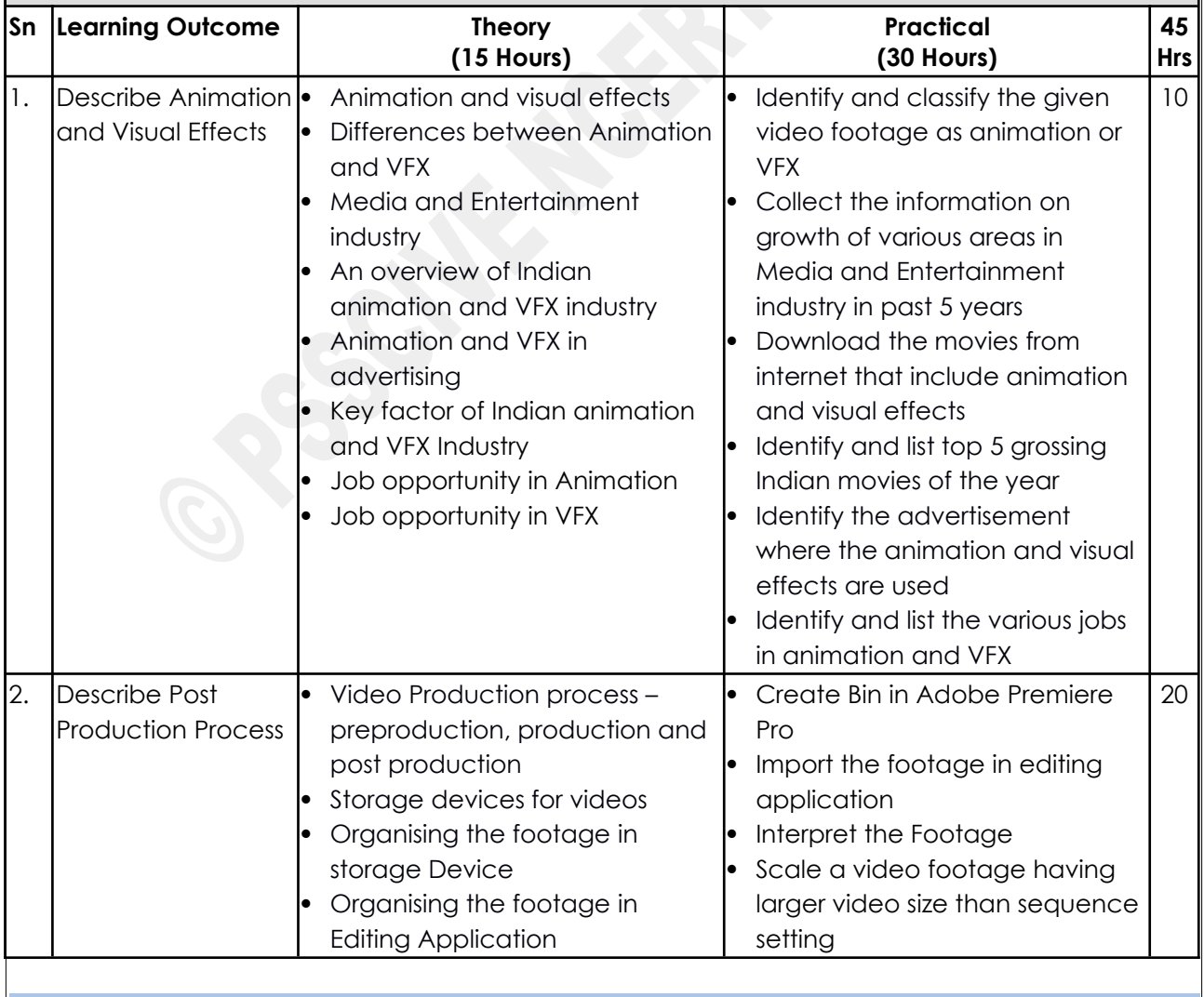

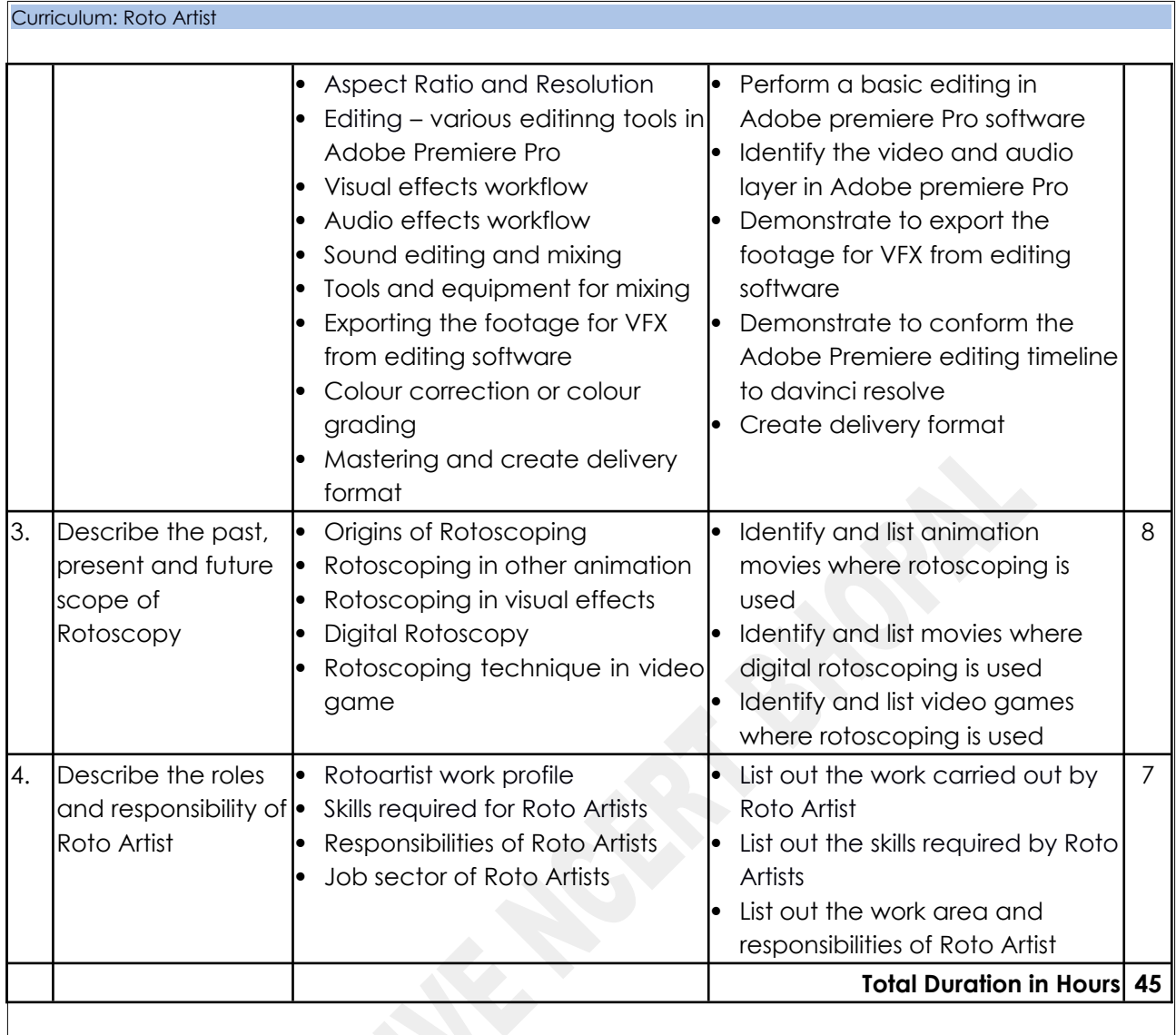

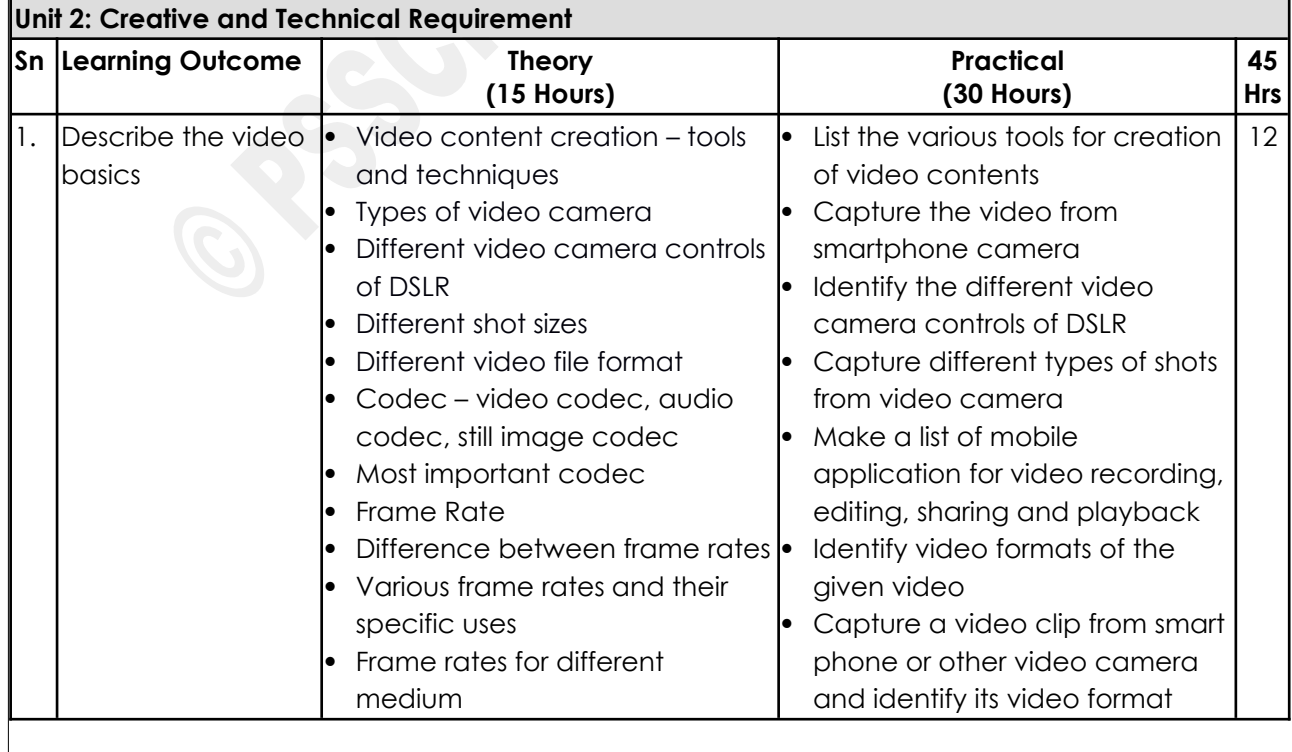

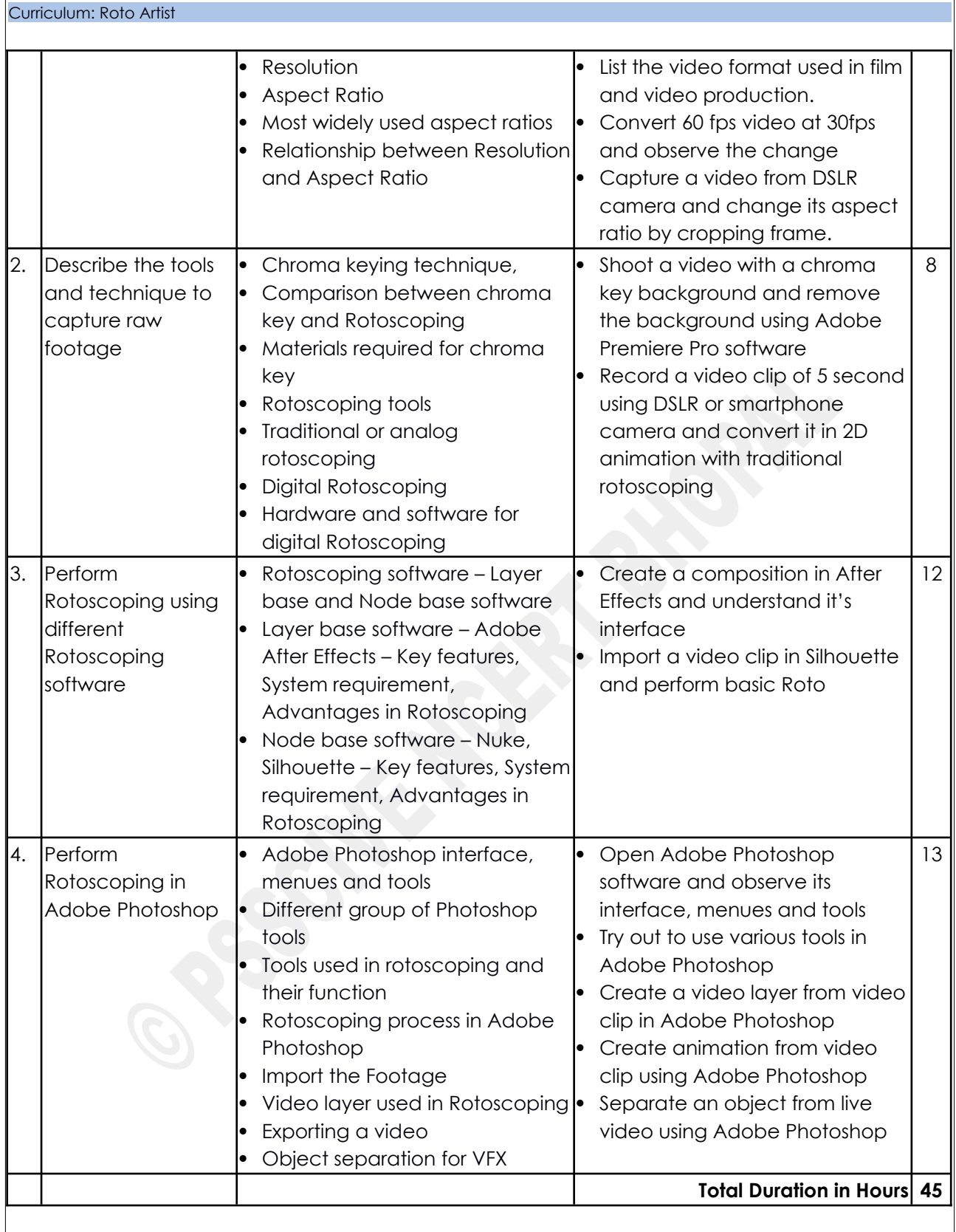

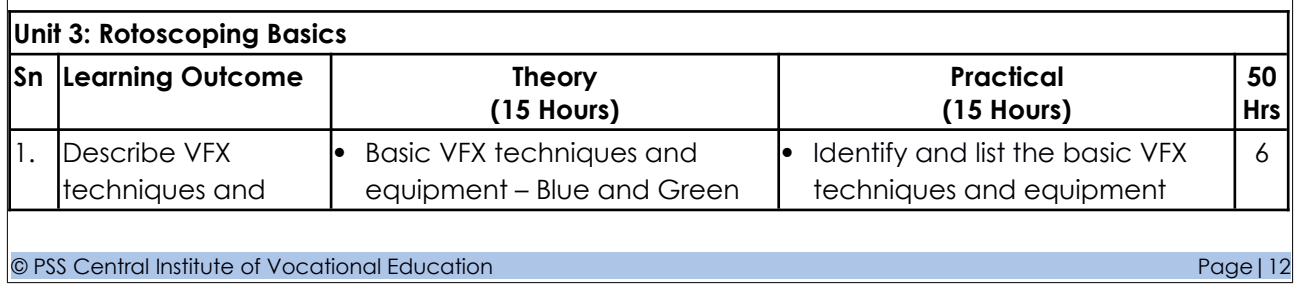

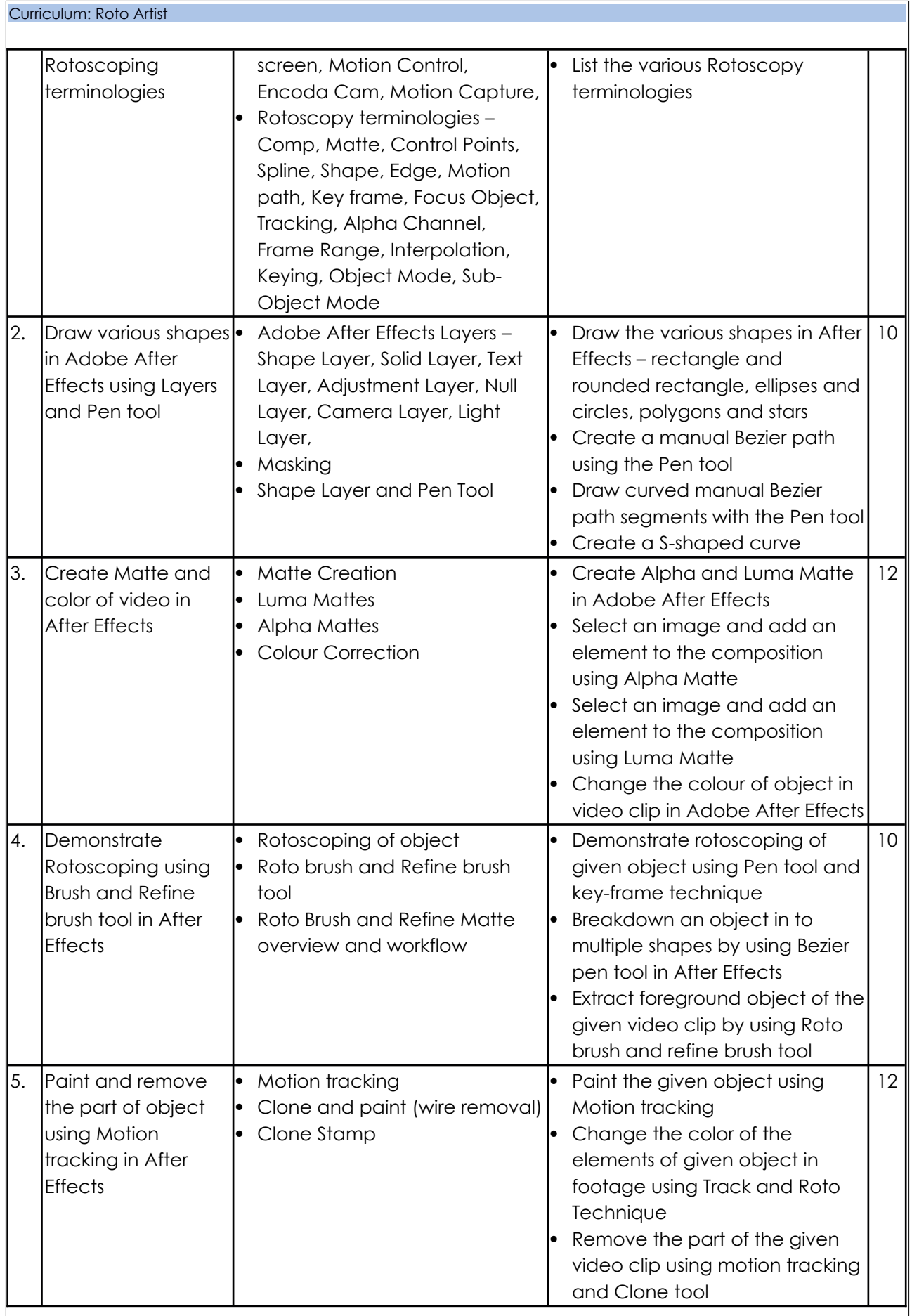

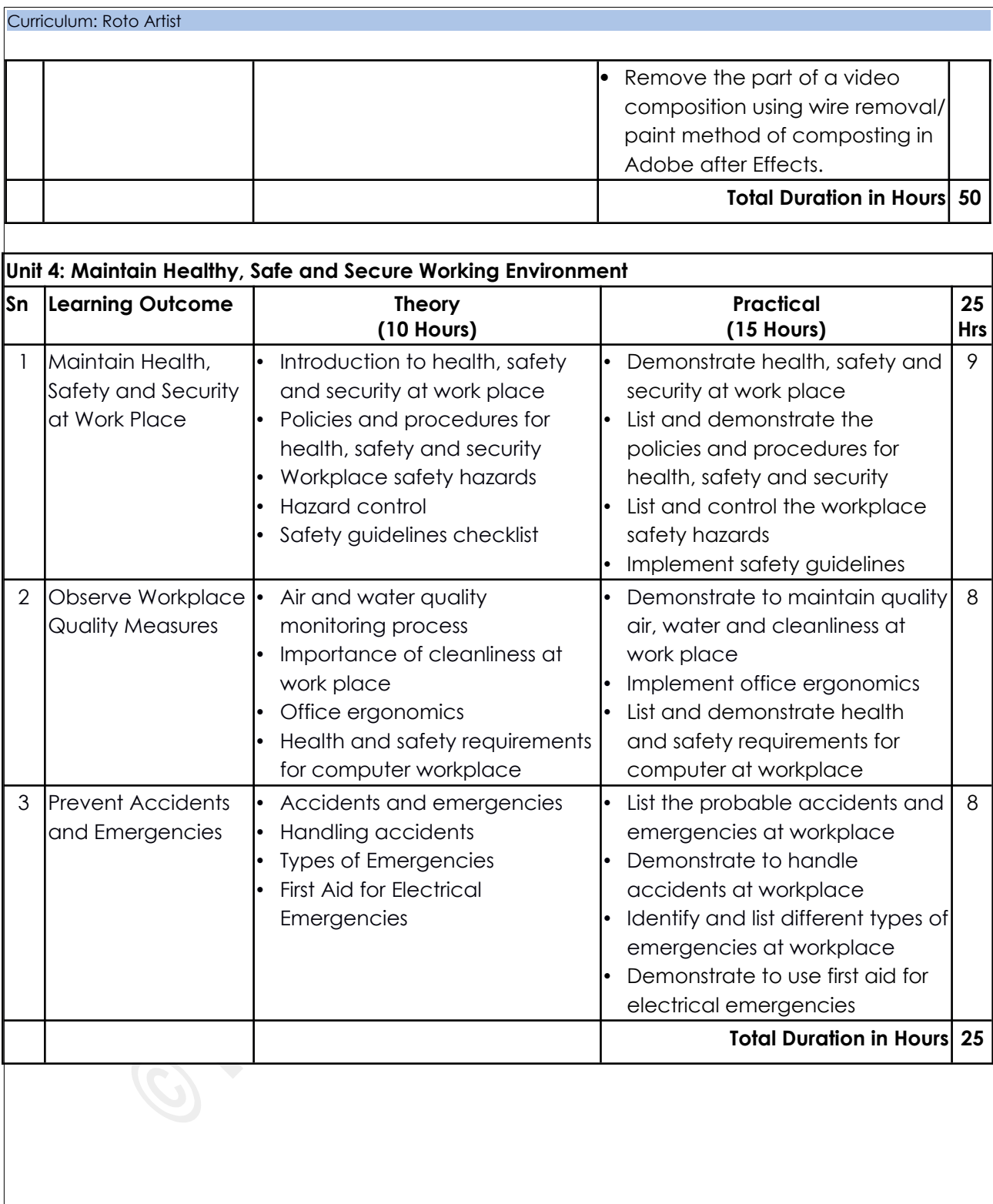

Curriculum: Roto Artist

## **CLASS 12**

## **Part A: Employability Skills**

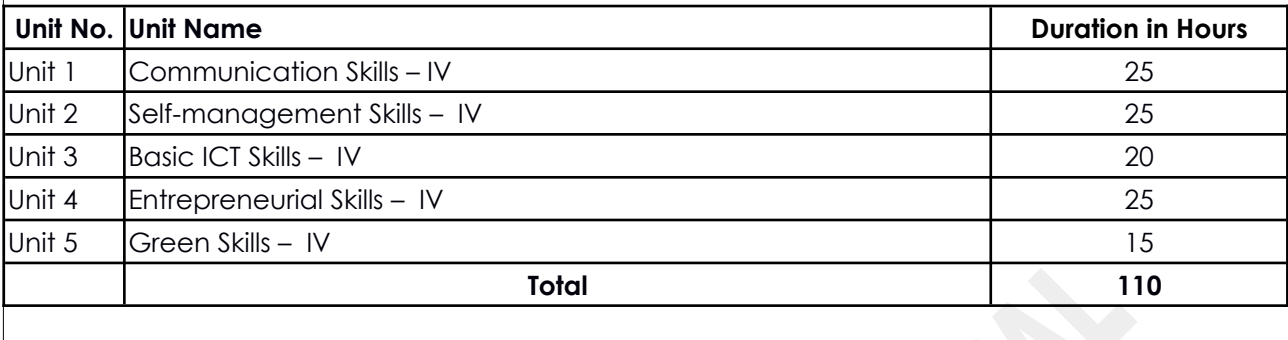

### **Unit 1: Communication Skills – IV**

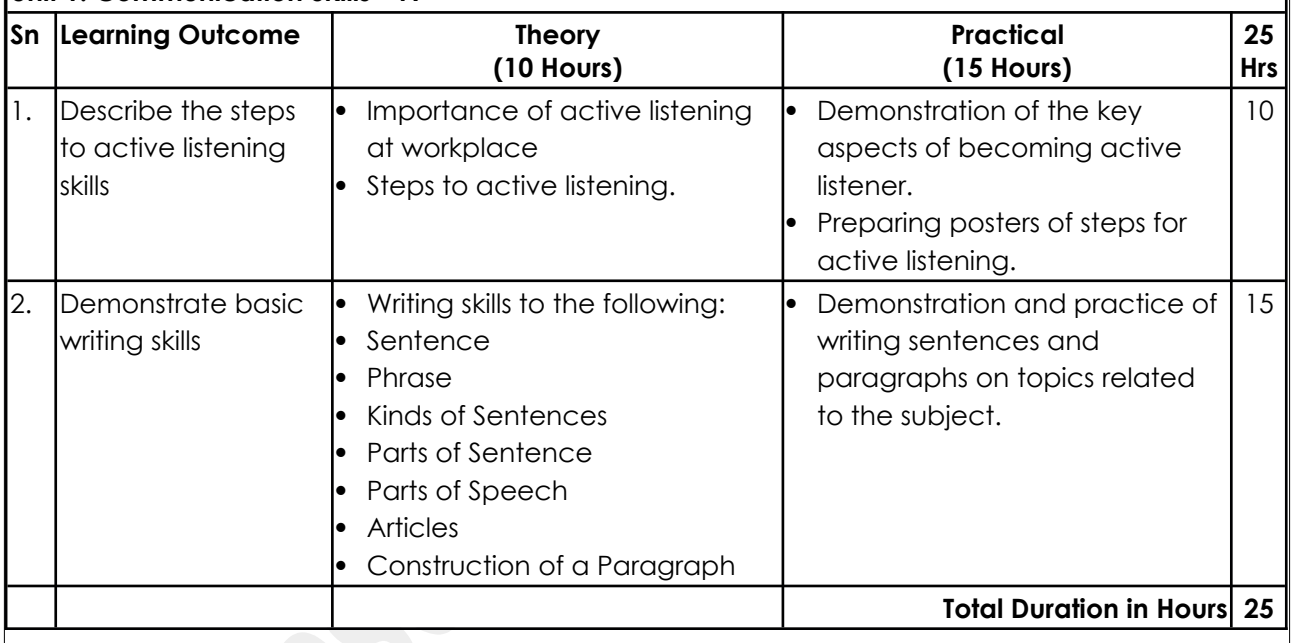

## **Unit 2: Self-management Skills – IV**

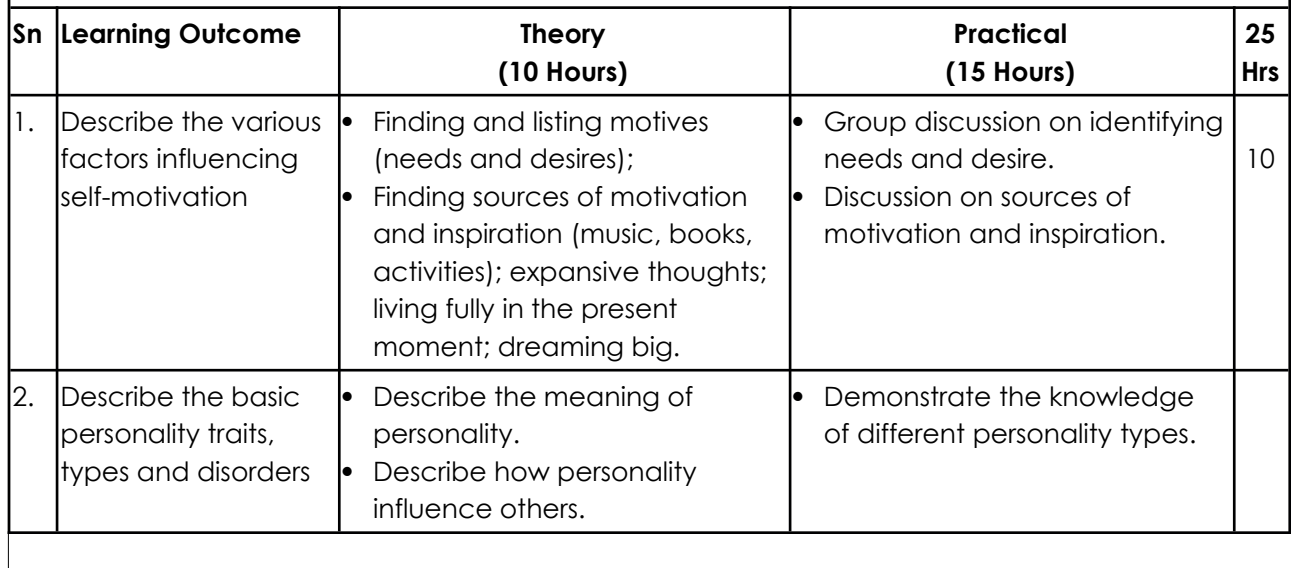

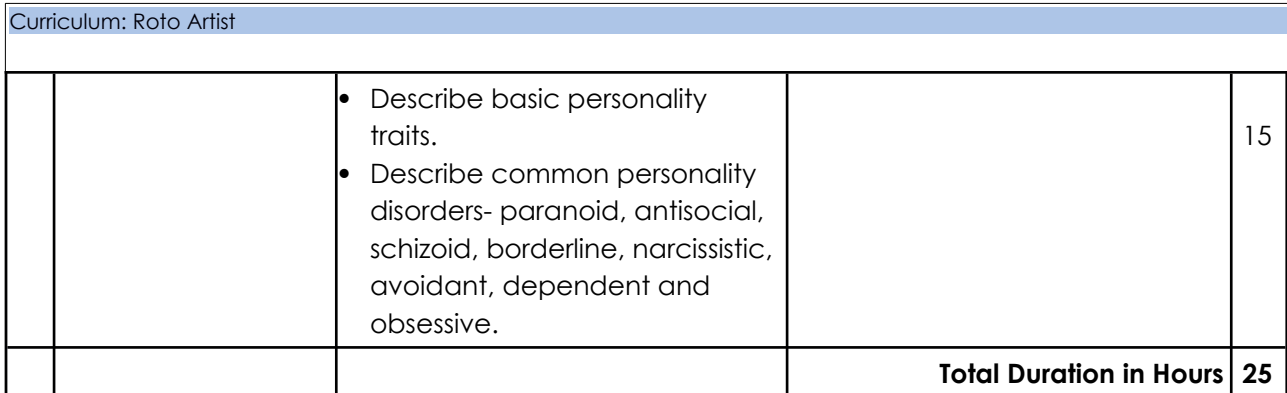

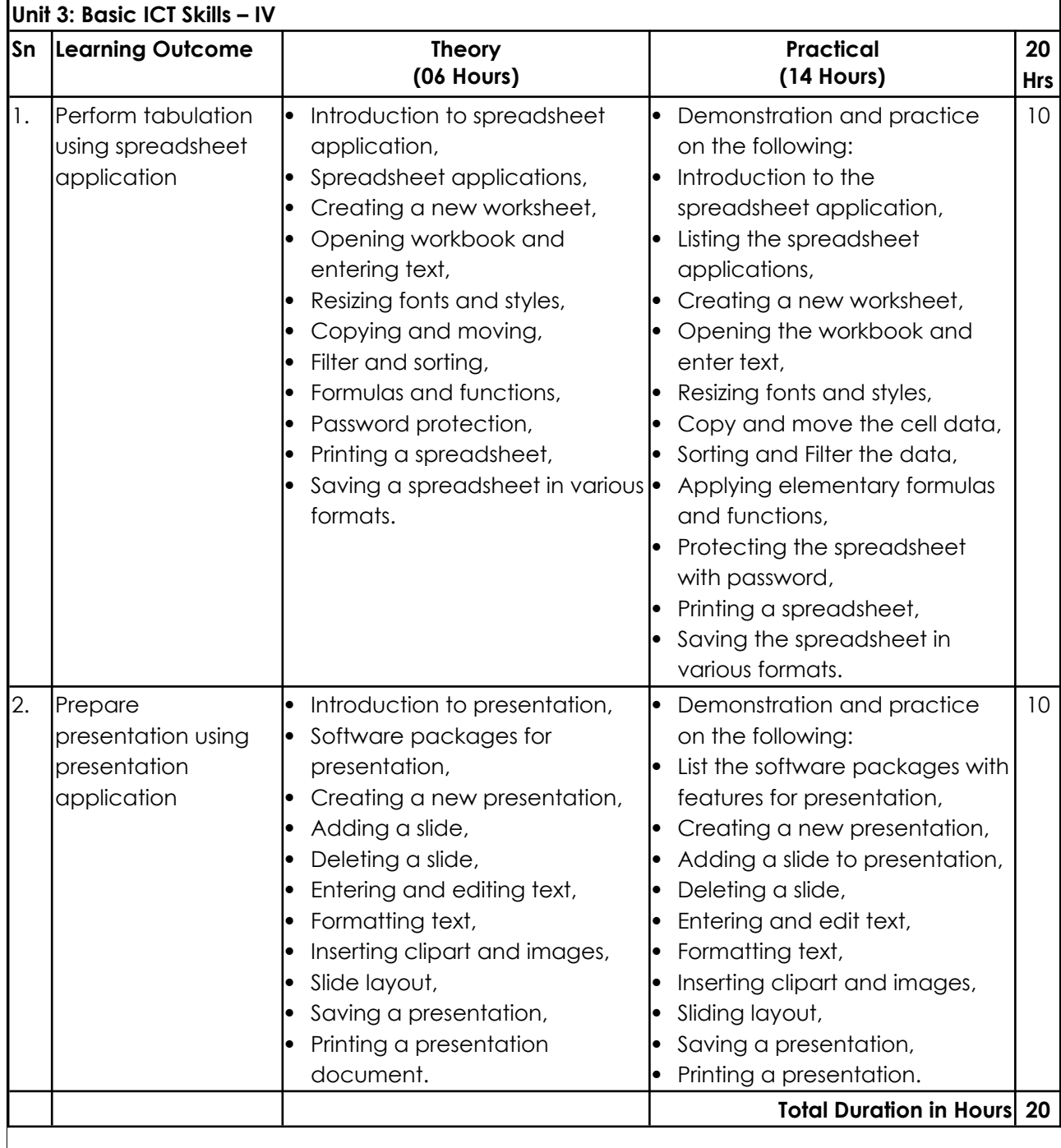

Curriculum: Roto Artist **Unit 4: Entrepreneurial Skills – IV Sn Learning Outcome Theory (10 Hours) Practical (15 Hours) 25 Hrs** 1. **Identify the general** and entrepreneurial behavioral competencies Barriers to becoming entrepreneur. Behavioral and entrepreneurial competencies – adaptability/decisiveness, initiative/perseverance, interpersonal skills, organizational skills, stress management, valuing service and diversity. Administering self-rating questionnaire and score responses on each of the competencies. Collect small story/ anecdote of prominent successful entrepreneurs. Identify entrepreneurial competencies reflected in each story and connect it to the definition of behavioral competencies. Preparation of competency profile of students. 10 2. Demonstrate the knowledge of selfassessment of behavioral competencies Entrepreneurial competency in particular: self-confidence, initiative, seeing and acting on opportunities, concern for quality, goal setting and risk taking, problem solving and creativity, systematic planning and efficiency, information seeking, persistence, influencing and negotiating, team building. Games and exercises on changing entrepreneurial behavior and development of competencies for enhancing self-confidence, problem solving, goal setting, information seeking, team building and creativity. 15 **Total Duration in Hours 25**

### **Unit 5: Green Skills – IV Sn Learning Outcome Theory (05 Hours) Practical (10 Hours) 15 Hrs** 1. Identify the role and importance of green liobs in different sectors Role of green jobs in toxin-free homes. Green organic gardening, public transport and energy conservation, Green jobs in water conservation. Green jobs in solar and wind power, waste reduction, reuse and recycling of wastes, Green jobs in green tourism Green jobs in building and construction. Green jobs in appropriate Listing of green jobs and preparation of posters on green job profiles. Prepare posters on green jobs. 15

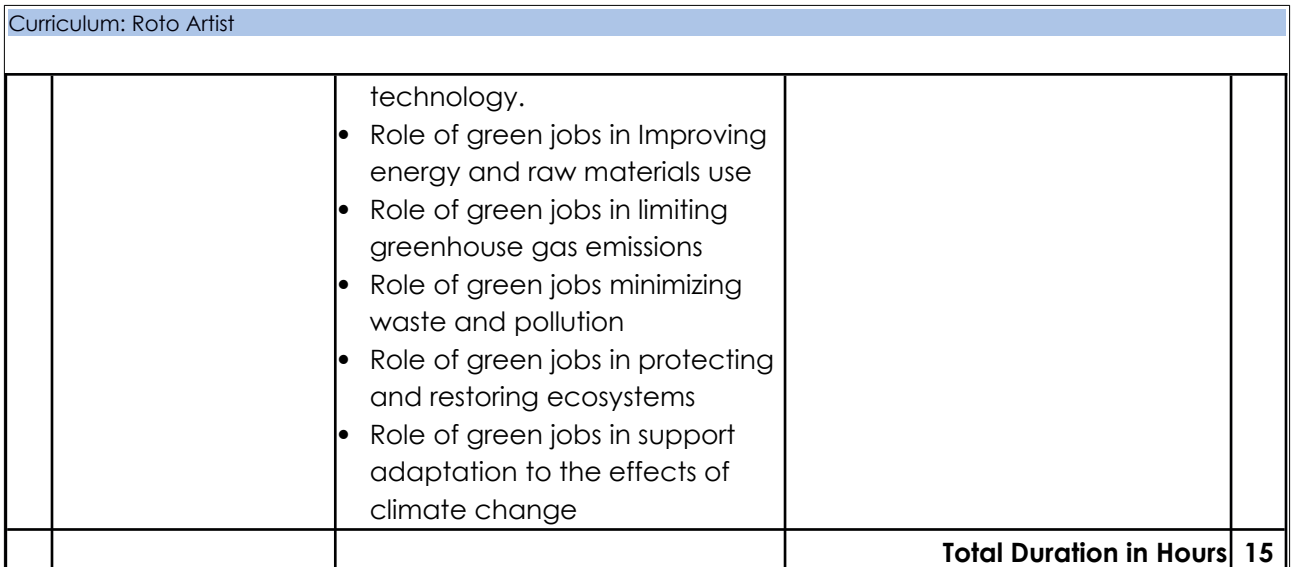

## **Class XII, Part B: Vocational Skills**

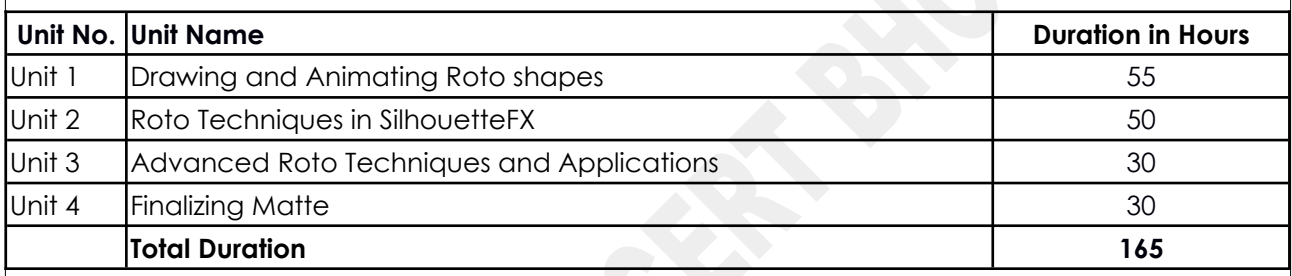

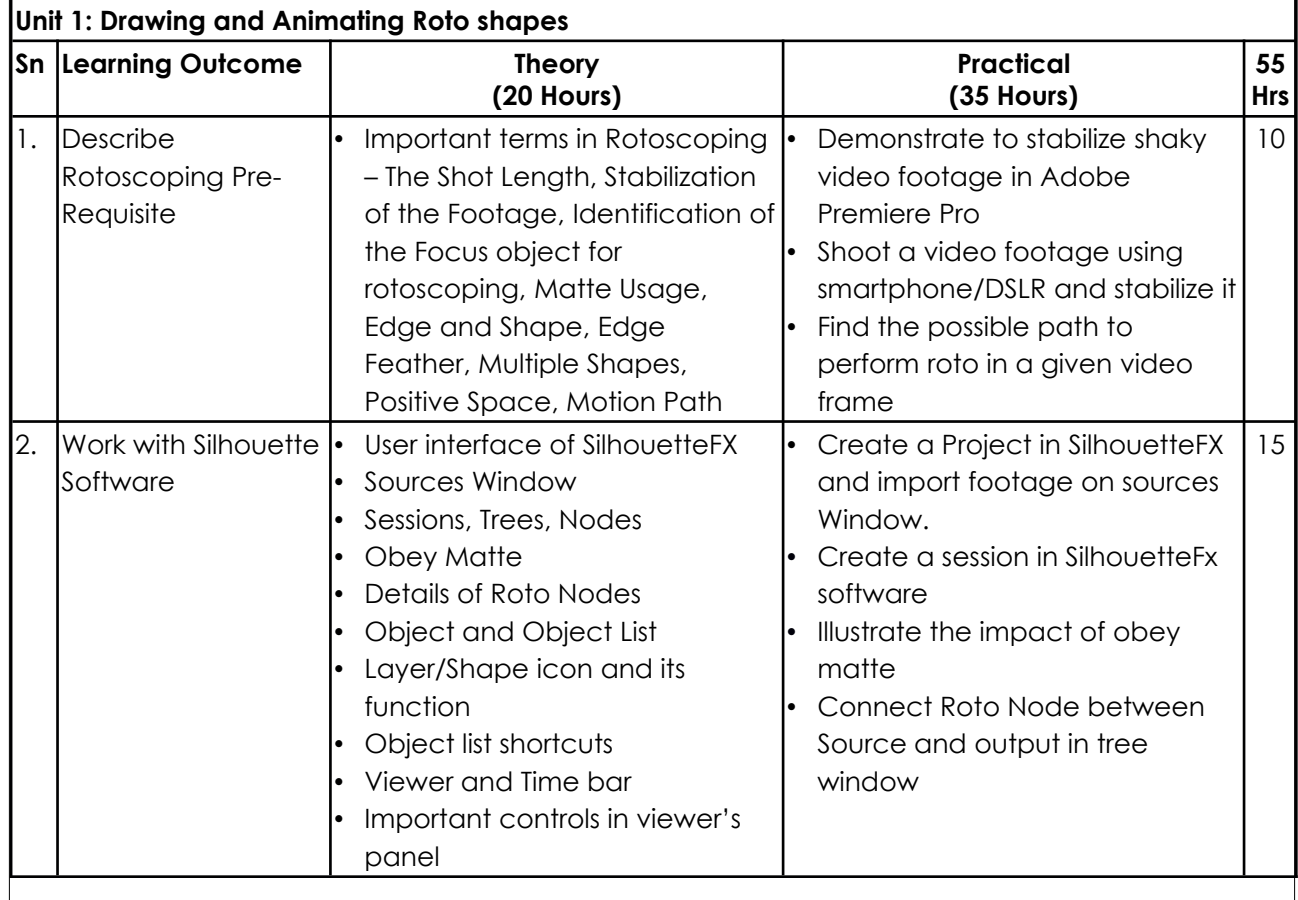

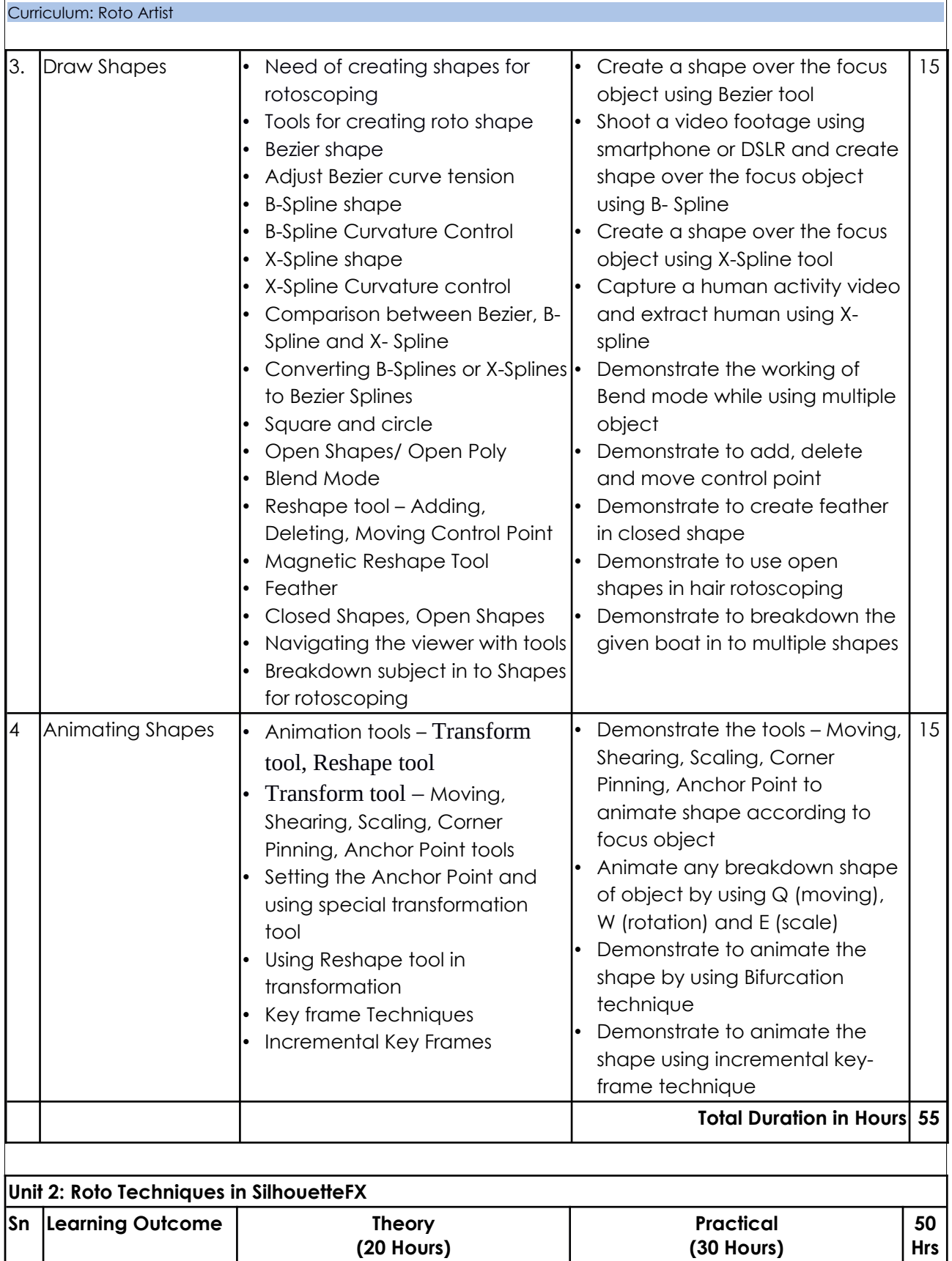

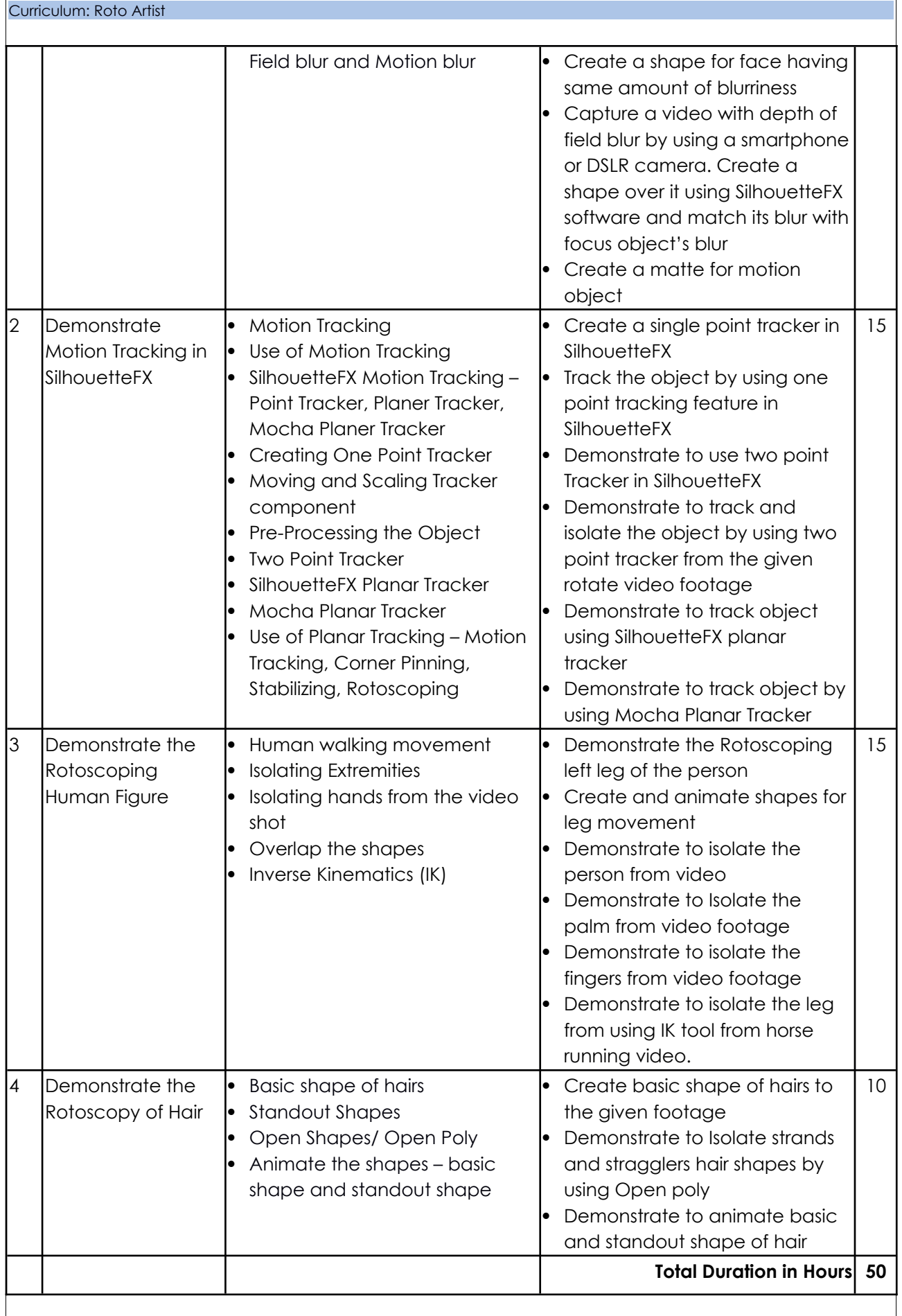

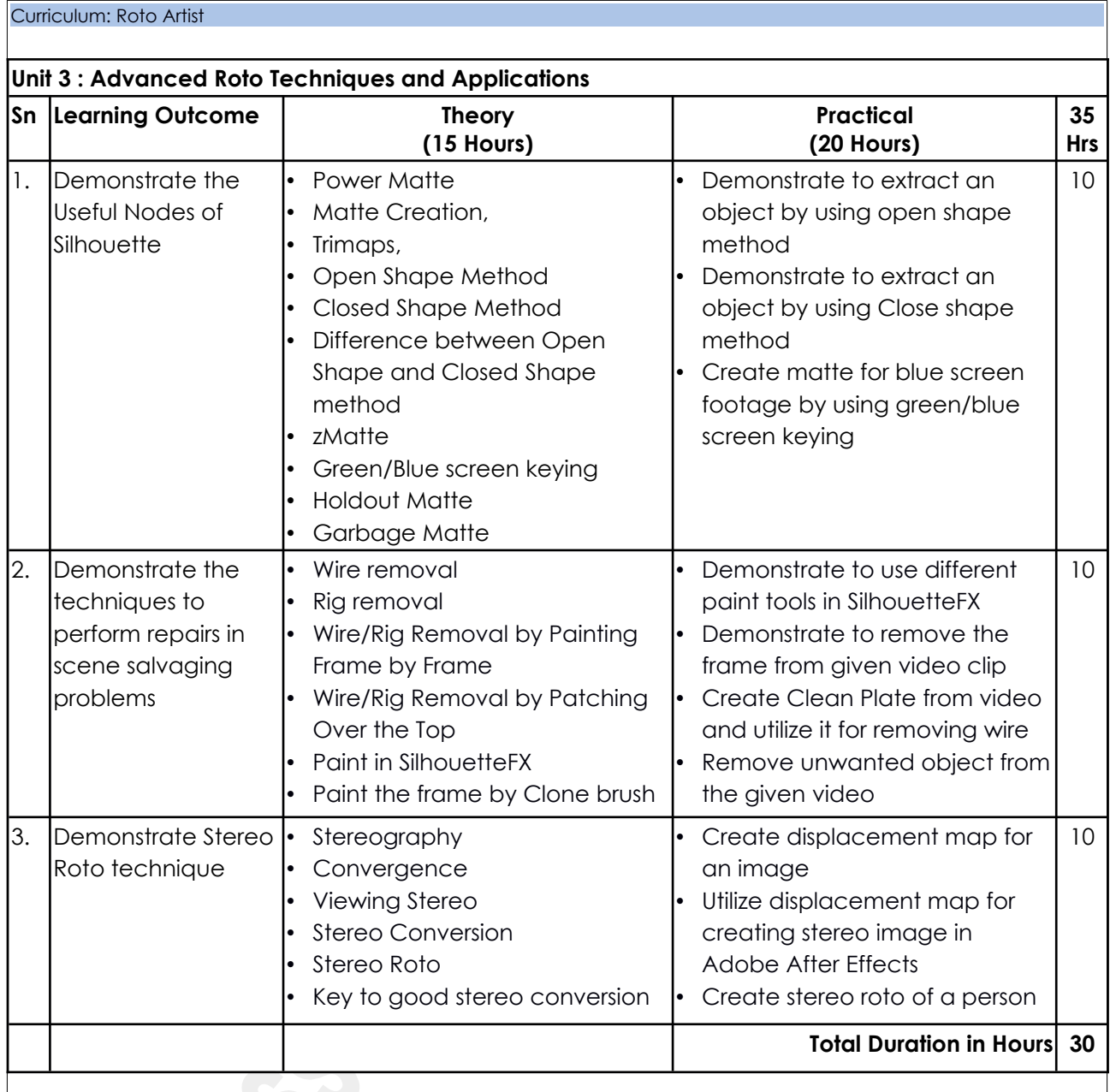

## **Unit 4: Finalizing Matte**

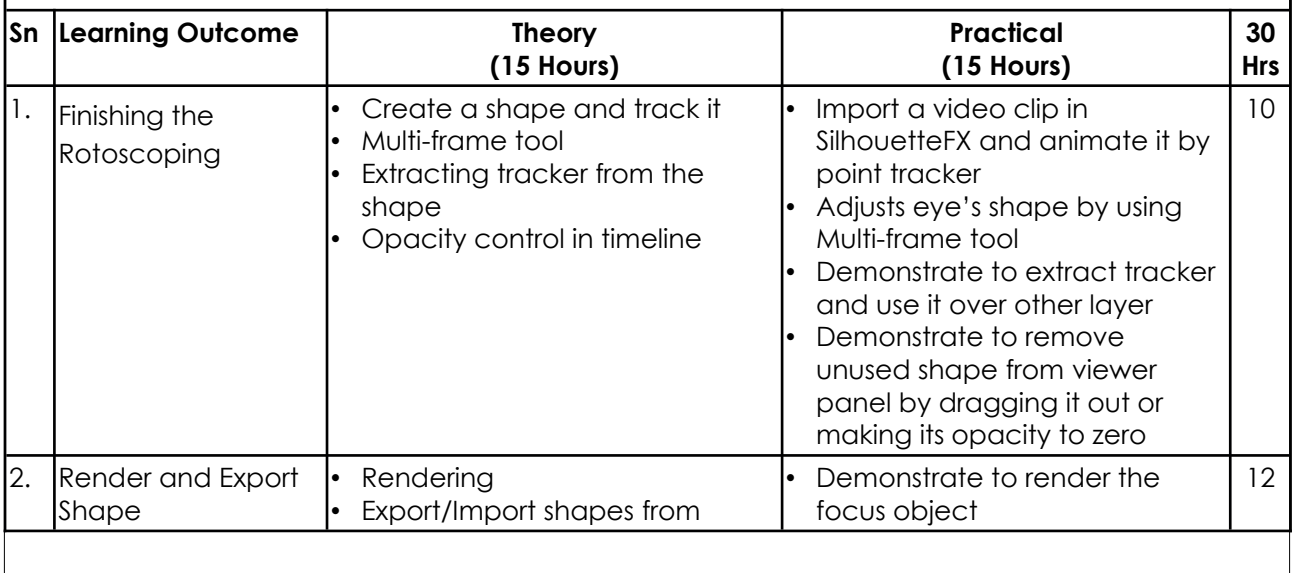

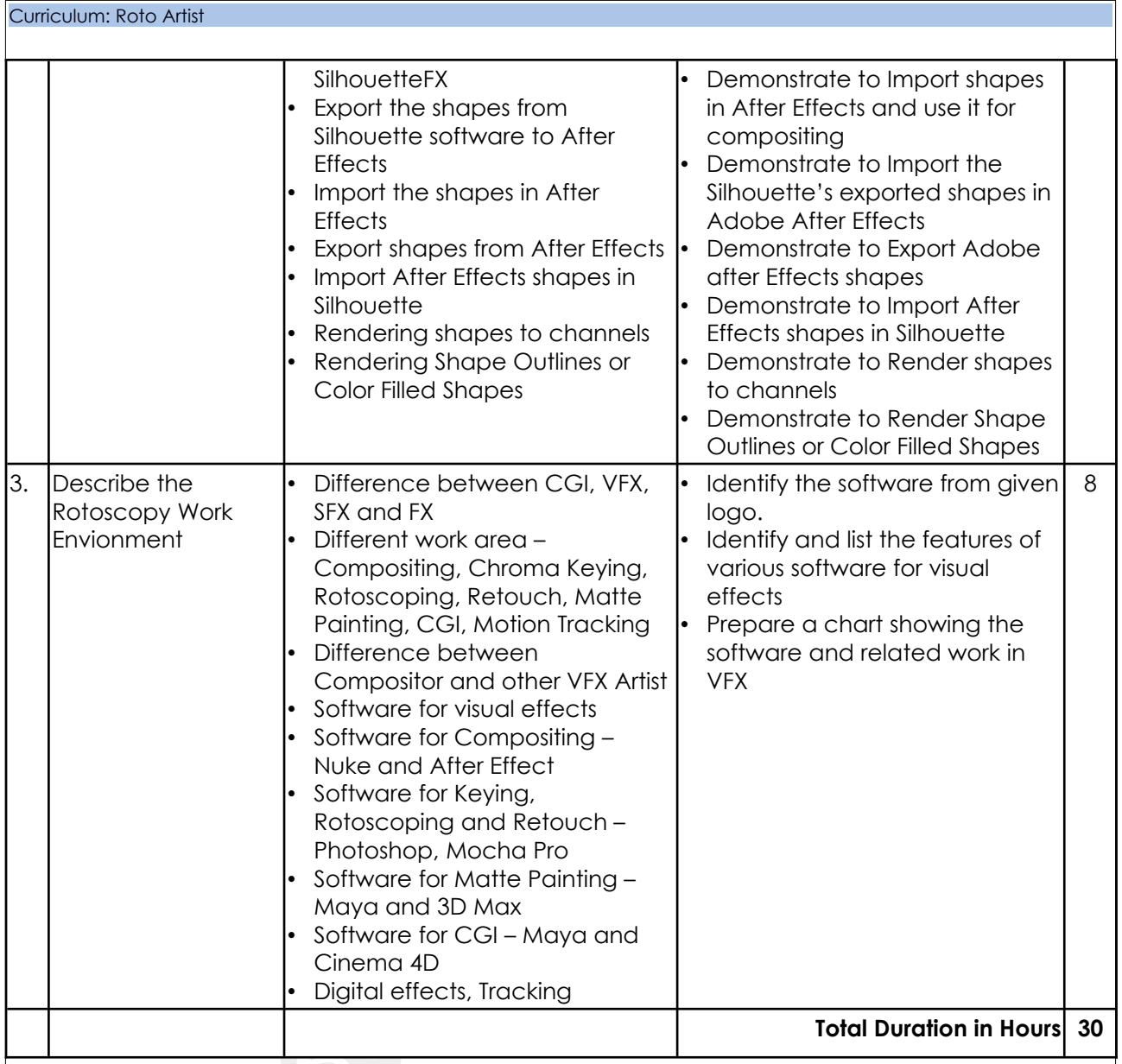

## **6. ORGANISATION OF FIELD VISITS**

In a year, at least 3 field visits/educational tours should be organised for the students to expose them to the activities in the workplace.

Visit the animation and VFX studio and observe the following: Location, Site, Office building, Computer systems, VFX software, Drawing tools, Printer, Scanner. During the visit, students should obtain the following information from the owner or the supervisor of the studio.

- Material required for Rotoscoping,
- Computer Infrastructure.
- Hardware and software requirement for digital Rotoscoping,
- Sitting posture while working on computer,
- Preview of ongoing work,
- Manpower engaged
- Total expenditure for creating hand drawn and computerized storybord,
- Total annual income.
- Any other information

## **7. LIST OF EQUIPMENT AND MATERIALS**

The list given below is suggestive and an exhaustive list should be prepared by the vocational teacher. Only basic tools, equipment and accessories should be procured by the Institution so that the routine tasks can be performed by the students regularly for practice and acquiring adequate practical experience.

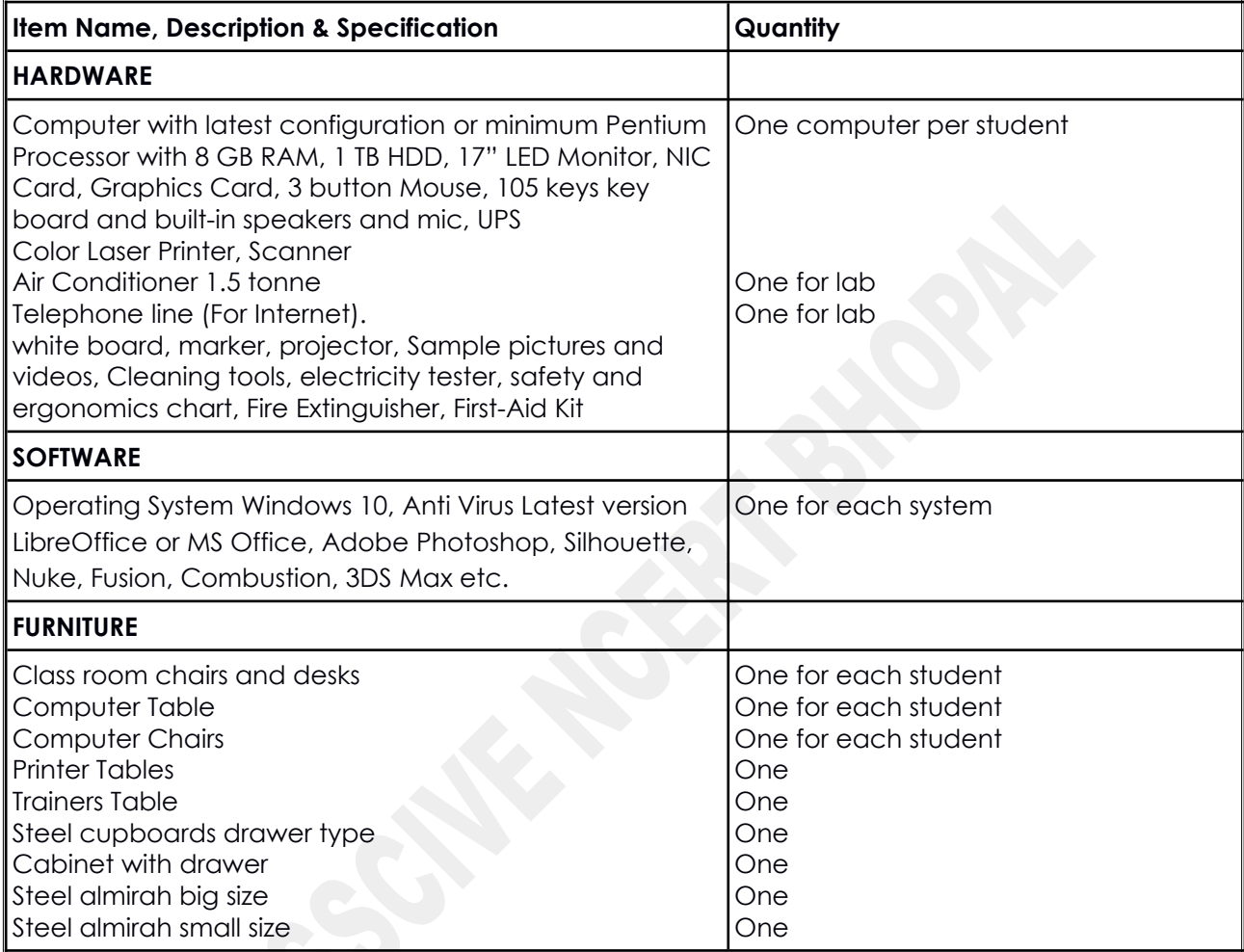

## **8. TEACHER'S/TRAINER'S QUALIFICATION**

Qualification and other requirements for appointment of vocational teachers/trainers on contractual basis should be decided by the State/UT. The suggestive qualifications and minimum competencies for the vocational teacher should be as follows:

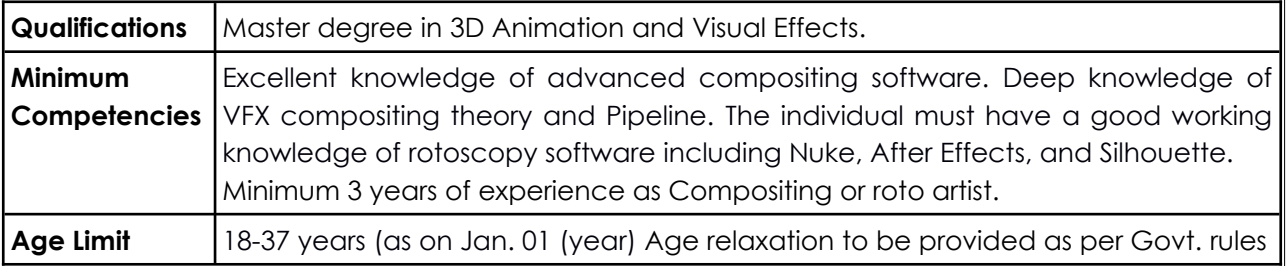

### Curriculum: Roto Artist

Vocational Teachers/Trainers form the backbone of Vocational Education being imparted as an integral part of Rashtriya Madhyamik Shiksha *Abhiyan* (RMSA). They are directly involved in teaching of vocational subjects and also serve as a link between the industry and the schools for arranging industry visits, On-the-Job Training (OJT) and placement.

These guidelines have been prepared with an aim to help and guide the States in engaging quality Vocational Teachers/Trainers in the schools. Various parameters that need to be looked into while engaging the Vocational Teachers/Trainers are mode and procedure of selection of Vocational Teachers/ Trainers, Educational Qualifications, Industry Experience, and Certification/ Accreditation.

The State may engage Vocational Teachers/Trainers in schools approved under the component of Vocationalisation of Secondary and Higher Secondary Education under RMSA in following ways:

- 1. Directly as per the prescribed qualifications and industry experience suggested by the PSS Central Institute of Vocational Education(PSSCIVE), NCERT or the respective Sector Skill Council(SSC). **OR**
- 2. Through accredited Vocational Training Providers accredited under the National Quality Assurance Framework (NQAF\*) approved by the National Skill Qualification Committee on 21.07.2016. If the State is engaging Vocational Teachers/Trainers through the Vocational Training Provider (VTP), it should ensure that VTP should have been accredited at NQAF Level 2 or higher.
- \* *The National Quality Assurance Framework (NQAF) provides the benchmarks or quality criteria which the different organisations involved in education and training must meet in order to be accredited by competent bodies to provide government-funded education and training/skills activities. This is applicable to all organizations offering NSQF-compliant qualifications.*

The educational qualifications required for being a Vocational Teacher/Trainer for a particular job role are clearly mentioned in the curriculum for the particular NSQF compliant job role. The State should ensure that teachers / trainers deployed in the schools have relevant technical competencies for the NSQF qualification being delivered. The Vocational Teachers/Trainers preferably should be certified by the concerned Sector Skill Council for the particular Qualification Pack/Job role which he will be teaching. Copies of relevant certificates and/or record of experience of the teacher/trainer in the industry should be kept as record.

To ensure the quality of the Vocational Teachers/Trainers, the State should ensure that a standardized procedure for selection of Vocational Teachers/Trainers is followed. The selection procedure should consist of the following:

- 1. Written test for the technical/domain specific knowledge related to the sector;
- 2. Interview for assessing the knowledge, interests and aptitude of trainer through a panel of experts from the field and state representatives; and
- 3. Practical test/mock test in classroom/workshop/laboratory.

In case of appointment through VTPs, the selection may be done based on the above procedure by a committee having representatives of both the State Government and the VTP.

The State should ensure that the Vocational Teachers/ Trainers who are recruited should undergo induction training of 20 days for understanding the scheme, NSQF framework and Vocational Pedagogy before being deployed in the schools.

The State should ensure that the existing trainers undergo in-service training of 5 days every year to make them aware of the relevant and new techniques/approaches in their sector and understand the latest trends and policy reforms in vocational education.

The Head Master/Principal of the school where the scheme is being implemented should facilitate and ensure that the Vocational Teachers/Trainers:

- Prepare session plans and deliver sessions which have a clear and relevant purpose and which engage the students;
- Deliver education and training activities to students, based on the curriculum to achieve the learning outcomes;
- Make effective use of learning aids and ICT tools during the classroom sessions;
- Engage students in learning activities, which include a mix of different methodologies, such as project based work, team work, practical and simulation based learning experiences;
- Work with the institution's management to organise skill demonstrations, site visits, on-job trainings, and presentations for students in cooperation with industry, enterprises and other workplaces;
- Identify the weaknesses of students and assist them in up-gradation of competency;
- Cater to different learning styles and level of ability of students;
- Assess the learning needs and abilities, when working with students with different abilities
- Identify any additional support the student may need and help to make special arrangements for that support;
- Provide placement assistance

Assessment and evaluation of Vocational Teachers/Trainers is very critical for making them aware of their performance and for suggesting corrective actions. The States/UTs should ensure that the performance of the Vocational Teachers/Trainers is appraised annually. Performance based appraisal in relation to certain pre-established criteria and objectives should be done periodically to ensure the quality of the Vocational Teachers/Trainers. Following parameters may be considered during the appraisal process:

- Participation in guidance and counseling activities conducted at Institutional, District and State level;
- Adoption of innovative teaching and training methods;
- Improvement in result of vocational students of Class X or Class XII;
- Continuous up-gradation of knowledge and skills related to the vocational pedagogy, communication skills and vocational subject;
- Membership of professional society at District, State, Regional, National and International level;
- Development of teaching-learning materials in the subject area;
- Efforts made in developing linkages with the Industry/Establishments;
- Efforts made towards involving the local community in Vocational Education
- Publication of papers in National and International Journals;
- Organisation of activities for promotion of vocational subjects;
- Involvement in placement of students/student support services.

## **9. LIST OF CONTRIBUTORS**

- 1. Mr. Abhinaw Kumar Dwivedi, Assistant Professor (Contractual) in Media and Entertainment, Department of Engineering and Technology, PSS Central Institute of Vocational Education (PSSCIVE), Shyamla Hills, Bhopal – 462 002, M.P., India, Email: [abhidhiru@gmail.com](mailto:abhidhiru@gmail.com)
- 2. Dr. Deepak D. Shudhalwar, Professor (CSE), Head, Computer and ICT Centre, Department of Engineering and Technology, PSS Central Institute of Vocational Education (PSSCIVE), Shyamla Hills, Bhopal – 462 002, M.P., India, Email: [dipakds@yahoo.com](mailto:dipakds@yahoo.com) , dds.ncert@nic.in

**Member Coordinator**